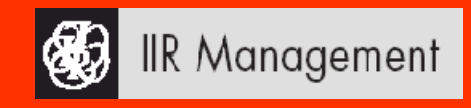

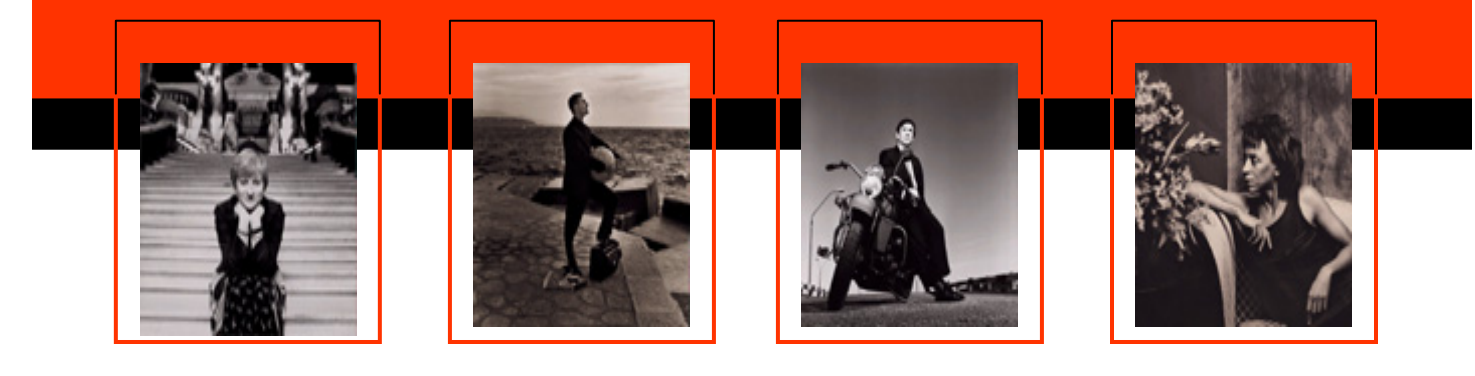

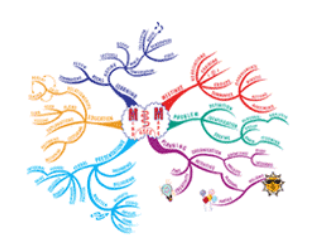

# **MAPAS MENTALES MAPAS MENTALES ¿Por qué utilizar Mapas Mentales? utilizar Mapas Mentales?**

¿Qué es un Mapa Mental?

Los Beneficios de los Mapas Mentales

El Pensamiento Irradiante

¿Cómo funciona nuestro Cerebro?

¿Qué hemisferio te domina?

## **¿Qué es un Mapa Mental? es un Mapa Mental?**

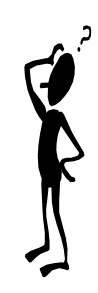

Es una técnica creada por el **Dr. Tony Buzan**, reconocido psicólogo británico, experto en el campo de la inteligencia.

La importancia de **los mapas mentales radica en que son una expresión de una forma de pensamiento**: el pensamiento irradiante y, por tanto, una función natural de la mente humana.

El mapa mental es **una poderosa técnica gráfica que nos ofrece una llave maestra para acceder al potencial del cerebro**.

**Los mapas son la forma revolucionaria de plasmar el pensamiento en un papel.** La mente trabaja en círculos en torno a una idea central. El mapa mental coloca a la idea principal en el centro, en lugar de arriba del todo y los temas o ideas secundarias se irradian y relacionan desde el centro sumando información, y así sucesivamente con nuevas ideas, lo que nos posibilita una visión integrada y organizada de la información.

El Dr. Buzan empezó a advertir en la década de los sesenta que cuando dictaba sus conferencias sobre psicología del aprendizaje y de la memoria, él mismo tenía discrepancias entre la teoría que enseñaba y lo que hacía en realidad, motivado a que sus "notas de clase eran las tradicionales notas lineales, que aseguran la cantidad tradicional de olvido y el no menos tradicional monto de comunicación frustrada" . En este caso, estaba usando ese tipo de notas para sus clases y conferencias sobre la memoria y le indicaba a sus alumnos que **los dos principales factores en la evocación eran la asociación y el énfasis.** En tal sentido el Dr. Buzan se planteó la cuestión de que sus notas pudieran ayudarlo a destacar y asociar temas, permitiéndole formular un concepto embrionario de cartografía mental.

Sus estudios posteriores sobre la naturaleza en el procesamiento de la información y sobre la estructura y funcionamiento de la célula cerebral, entre otros estudios relacionados al tema, confirmaron su teoría original, siendo **el nacimiento de los** *mapas mentales*.

<sub>s</sub> second the Helga A. Peláez Riggsbee<br>1/34 IR - 2009<br>2009 IR - 2009 IR - 2009 IR - 2009 IR - 2009 IR - 2009 IR - 2009 IR - 2009 IR - 2009 IR - 2009 IR - 2009 IR -Helga A. Peláez Riggsbee

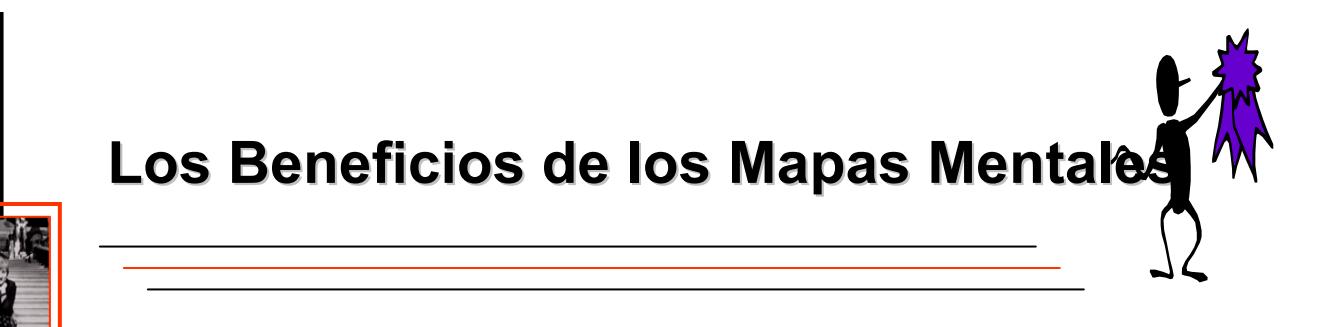

**Esta técnica permite entrar a los dominios de nuestra mente de una manera más creativa.** Su efecto es inmediato: ayuda a organizar proyectos en pocos minutos, estimula la creatividad, supera los obstáculos de la expresión escrita y ofrece un método eficaz para la producción e intercambio de ideas.

Los mapas mentales son **muy útiles para almacenar datos, fomentar la creatividad y la memoria, y ayudan a ordenar y estructurar el pensamiento.** Además exploran todas las posibilidades creativas de un tema, desarrollan la imaginación, la asociación de ideas y la flexibilidad.

Son útiles para cualquier actividad en la que intervenga el pensamiento. **Ayudan al cerebro a retener nuevos conceptos, nuevas ideas.** También incrementan la habilidad de la mente para ver todas las posibilidades existentes y tomar rápidamente las decisiones correctas.

**Estimula la creatividad del ser humano al no tener límites en su diseño.** Es una herramienta efectiva y dinámica en el proceso de aprendizaje y de adquisición de información.

**Facilita la conexión de la información con otros conceptos relevantes de la persona.** Es decir, que se remite al simple hecho de definir y recordar lo aprendido del contenido de la materia.

**Ayuda a la organización lógica y estructurada de los contenidos de aprendizaje**, ya que son útiles para separar la información significativa de la información trivial.

Es un referente, un buen elemento gráfico cuando se desea recordar un concepto o un tema con sólo mirar el mapa conceptual, pues **permite relacionar las partes (el todo), unas con otras.**

**Fomenta la negociación, al compartir y discutir significados.** La confección de los mapas conceptuales en forma grupal, por ejemplo, desempeña una útil función social en el desarrollo del aprendizaje.

## **El Pensamiento Irradiante El Pensamiento Irradiante**

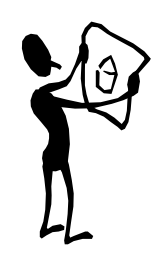

El pensamiento irradiante **es una capacidad de percepción multidireccional que tiene el cerebro humano para procesar diversas informaciones en forma simultánea.** 

Para hacer más fácil la interpretación de los *mapas mentales* es importante considerar el término de pensamiento irradiante, al que se puede resumir con un simple ejemplo: si a una persona se le pregunta qué sucede en su cerebro cuando en ese momento está escuchando una música agradable, saboreando una dulce fruta, acariciando a un gato, dentro de una habitación sumamente iluminada a la cual le entra el olor de pinos silvestres a través de la ventana..., se podría obtener que la respuesta es simple y a su vez asombrosamente compleja, debido a la capacidad de percepción multidireccional que tiene el cerebro humano para procesar diversas informaciones y en forma simultánea.

El Dr. Buzan expresa que **cada bit de información que accede al cerebro** (sensación, recuerdo o pensamiento, la cual abarca cada palabra, número, código, alimento, fragancia, línea, color, imagen, escrito, etc.) **se puede representar como una esfera central de donde irradian innumerables enlaces de información**, por medio de eslabones que representan una asociación determinada, la cual cada una de ellas posee su propia e infinita red de vínculos y conexiones.

En este sentido, se considera que la pauta de pensamiento del cerebro humano es como una "gigantesca máquina de asociaciones ramificadas", un súper biordenador con líneas de pensamiento que irradian a partir de un número virtualmente infinito de nodos de datos, las cuales reflejan estructuras de redes neuronales que constituyen la arquitectura física del cerebro humano y en este sentido, **cuanto más se aprenda y/o reúnan nuevos datos de una manera integrada, irradiante y organizada, más fácil se hará el seguir aprendiendo.**

Por tanto, podemos concluir con que el **"Pensamiento Irradiante" es la forma natural y virtualmente automática en que ha funcionado siempre el cerebro humano.** 

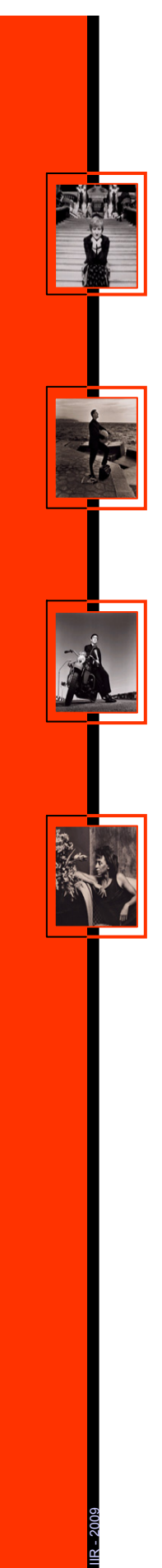

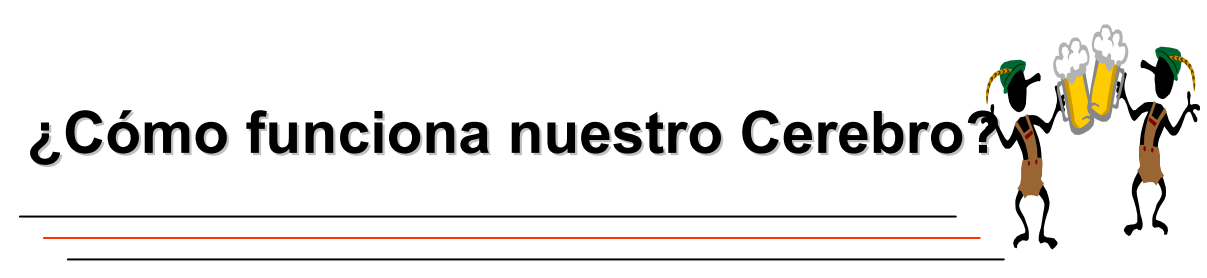

#### **"Nuestro cerebro es una máquina perfecta cuyos hemisferios necesitan aliarse para rendir al 100%"**

El profesor californiano Roger Sperry (premio Nobel de medicina), a finales de los años sesenta anunció sus estudios sobre la corteza cerebral (neocorteza) donde indicaba que **los hemisferios cerebrales tienden a dividirse las principales funciones intelectuales.** 

En este sentido se presentaba que el **hemisferio derecho** era dominante en los siguientes aspectos del intelecto: percepción del espacio, el ritmo, el color, la dimensión, la imaginación, las ensoñaciones diurnas, entre otras. A su vez, el **hemisferio izquierdo** posee preponderancia en otra gama, totalmente diferente, de las habilidades mentales ya que este lado es verbal, lógico, secuencial, numérico, lineal y analítico.

Estas características de habilidades han originado una actual **clasificación de los seres humanos en función del predominio hemisférico que poseen**, siendo esto un hecho contraproducente ya que se produce una "calificación" que limita a las personas que son regidas por uno u otro lado del cerebro, induciendo a no ejercitar una habilidad que según a esta calificación "no es dominante", porque esa persona "no sirve" y que carece de tal o cual habilidad, siendo esto algo sumamente alejado de la verdad ya que existe una mala interpretación de ese concepto y se limita la capacidad para organizar estrategias nuevas.

**En tal sentido las habilidades tales como el lenguaje (palabras, símbolos), números, lógica (secuencia, enumeración, linealidad, análisis, tiempo, asociación), ritmo, color, imágenes (ensoñación, visualización) y percepción espacial (dimensión) las poseemos todos los seres humanos y pueden ser desarrollados mediante la utilización de técnicas adecuadas tales como el pensamiento irradiante y la cartografía mental.** 

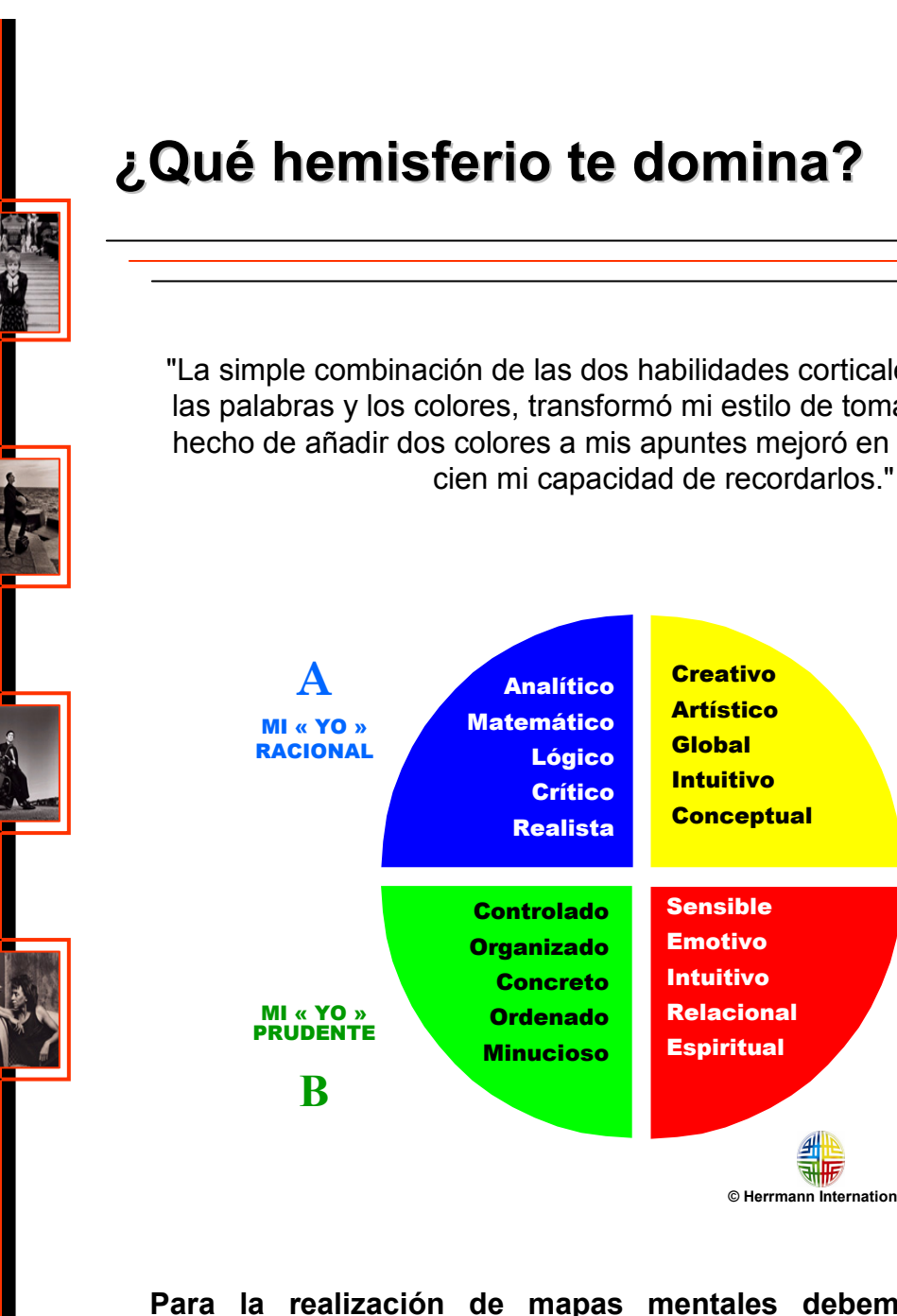

I D

"La simple combinación de las dos habilidades corticales relacionadas con las palabras y los colores, transformó mi estilo de tomar apuntes. El mero hecho de añadir dos colores a mis apuntes mejoró en más de un cien por

*Tony Buzan*

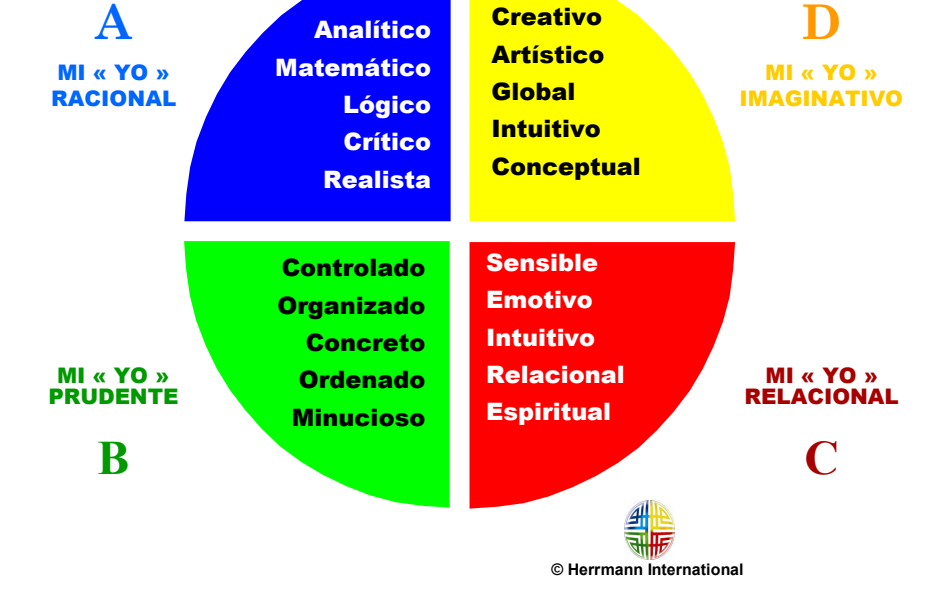

**Para la realización de mapas mentales debemos utilizar ambos hemisferios del cerebro**, estimulando el desarrollo equilibrado del mismo. Básicamente se usan palabras claves e imágenes, colocando en acción el hemisferio izquierdo y el derecho respectivamente, para dar una gran libertad y creatividad al pensamiento, desarrollando las inteligencias y ahorrando mucho tiempo para el estudio.

**Los mapas mentales estimulan al cerebro en todos sus ámbitos**, ya que participan activamente con todos sus métodos de percepción, asociando ideas, imágenes, frases, recuerdos, etc. **Al utilizar constantemente todas las habilidades corticales, el cerebro está cada vez más alertado y receptivo.** 

5/34 IR - <sup>2009</sup> Helga A. Peláez Riggsbee

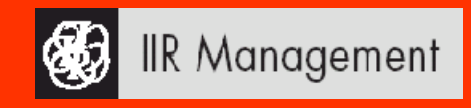

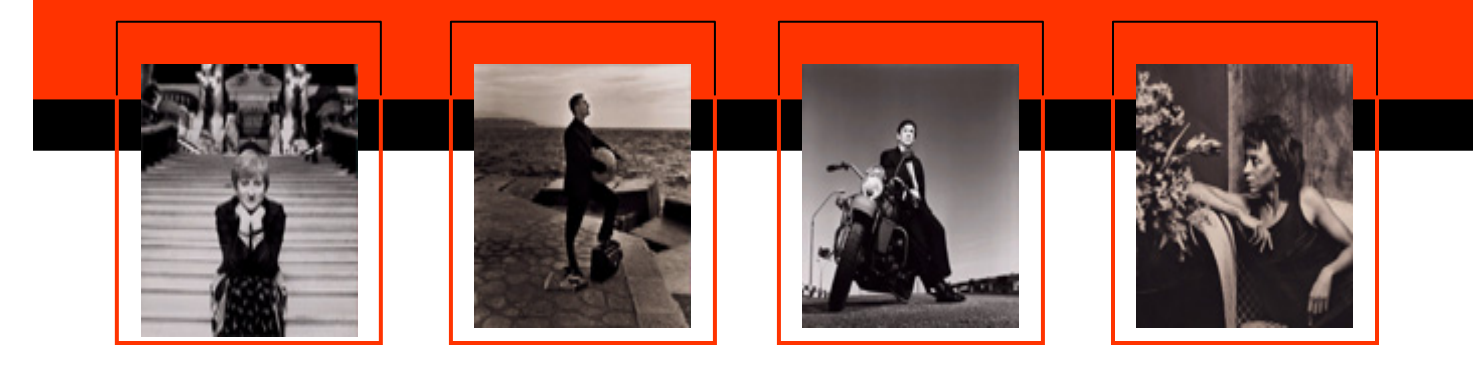

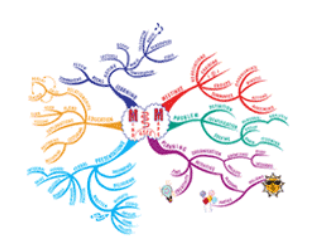

# **MAPAS MENTALES MAPAS MENTALES La Técnica de Mapas Mentales cnica de Mapas Mentales**

La Técnica de los Mapas Mentales Las Leyes de los Mapas Mentales Las Claves para crear un Mapa Mental ¿Cómo interpretar un Mapa Mental? Aplicaciones en la Docencia Aplicaciones en la Empresa Software de Apoyo

# **La Técnica de los Mapas Mentales cnica de los Mapas Mentales**

Para la elaboración de un mapa mental se debe comenzar identificando una o varias **Ideas Ordenadoras Básicas (IOB)**, que son conceptos claves (palabras, imágenes o ambas) de donde es posible partir para organizar otros conceptos. En este sentido, un mapa mental tendrá tantas IOB como requiera el "cartógrafo mental".

Son los conceptos claves los que congregan a su alrededor la mayor cantidad de asociaciones, siendo una manera fácil de descubrir las principales IOB en una situación determinada, haciéndose las siguientes preguntas, de acuerdo con el Dr. Buzan:

- ¿Qué conocimiento se requiere?
- Si esto fuera un libro, ¿cuáles serían los encabezamientos de los capítulos?
- ¿Cuáles son mis objetivos específicos?
- ¿Cuáles son mis interrogantes básicos? Con frecuencia, ¿Por qué?, ¿Qué?, ¿Dónde?, ¿Quién?, ¿Cómo?, Cuál?, ¿Cuándo?, sirven bastante bien como ramas principales de un mapa mental.
- ¿Cuál sería la categoría más amplia que las abarca a todas?

Una vez identificada la IOB principal, **el problema o asunto más importante se escribe con una palabra o se dibuja en el centro** de una hoja en blanco.

**Los principales temas relacionados con el problema irradian de la imagen central** de forma ramificada.

**De esos temas parten imágenes o palabras claves que trazamos sobre líneas abiertas**, sin pensar, de forma automática pero clara.

**Las ramificaciones forman una estructura nodal.** Los mapas mentales se pueden mejorar y enriquecer con colores, imágenes, códigos y dimensiones que les añadan interés, belleza e individualidad, fomentándose la creatividad, la memoria y la evocación de la información.

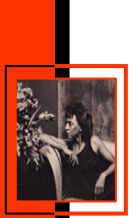

## **Las Leyes de los Mapas Mentales Las Leyes de los Mapas Mentales**

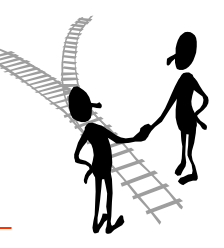

De acuerdo con el Dr. Tony Buzan, **existen unas leyes cuya intención consiste en incrementar más que restringir, la libertad mental.** En este contexto, es importante que no se confundan los términos orden con rigidez, ni libertad con caos. Dichas leyes se dividen en dos grupos:

#### **Las leyes de la Técnica :**

- 1. Utilizar el énfasis.
- 2. Utilizar la asociación.
- 3. Expresarse con claridad.
- 4. Desarrollar un estilo personal.

**Las leyes de la Diagramación:**

- 1. Utilizar la jerarquía visual.
- 2. Utilizar el orden lógico.

De igual manera, el Dr. Buzan anexa unas **recomendaciones a las leyes anteriores:**

- Preparar (crear un contexto ideal para la elaboración del MM).
- Romper los bloqueos mentales.
- Reforzar (revisar y verificar el mapa mental).

**Algunas de las ventajas** que la Cartografía Mental nos proporciona al poner en práctica las leyes de los *mapas mentales* son:

- Se ahorra tiempo al anotar solamente las palabras que interesan y al no leer más que palabras que vienen al caso .
- Se ahorra tiempo al revisar las notas del mapa mental y al no tener que buscar las palabras claves entre una serie innecesaria.
- Aumenta la concentración en los problemas reales y se establecen asociaciones claras y apropiadas entre las palabras claves.
- Las palabras claves se yuxtaponen en el tiempo y en el espacio, con lo que mejoran la creatividad y el recuerdo.
- Al cerebro se le hace más fácil aceptar y recordar los mapas mentales.

8/34 IR - <sup>2009</sup> Helga A. Peláez Riggsbee

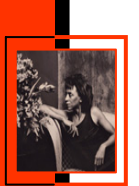

# **Las Claves para crear un Mapa Mental**

Una vez que se han determinado las Ideas Ordenadoras Básicas debemos tener en cuenta **aspectos clave para ayudarnos en la creación de**  *mapas mentales*:

- Los 4 principios del Mapa Mental.
- Las 7 reglas básicas para crear un Mapa Mental.
- Los errores más frecuentes.

#### **LOS 4 PRINCIPIOS DEL MAPA MENTAL**

- **1. Jerarquía de conceptos.** Es decir, cada concepto inferior depende del superior en el contexto de lo que ha sido planteado.
- **2. Cantidad y calidad de conceptos.** Conexión significativa entre la cantidad y la calidad de un segmento de la jerarquía y el otro.
- **3. Buena relación de los significados** entre dos conceptos conectados por la línea indicada y las palabras apropiadas.
- **4. Existencia de ejemplos o eventos específicos relacionados** con los conceptos más generales.

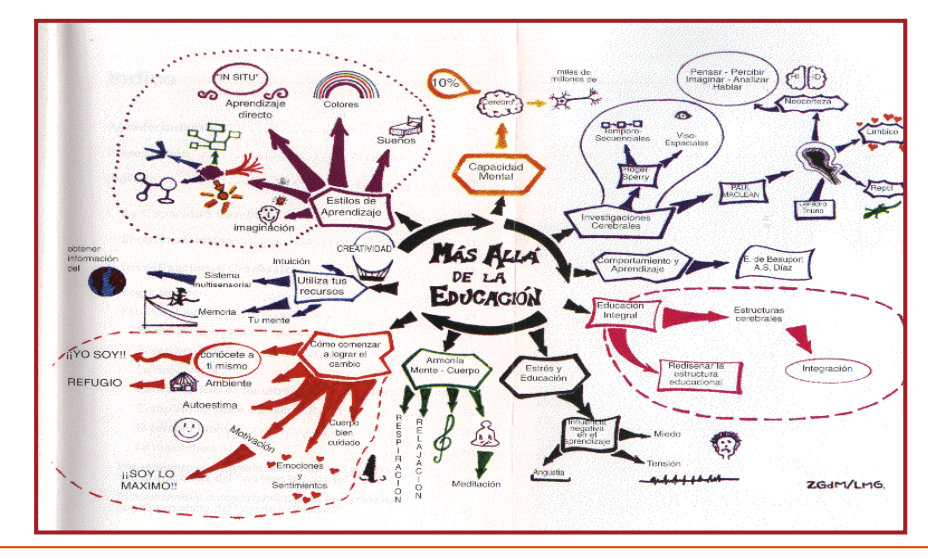

9/34 IR - <sup>2009</sup> Helga A. Peláez Riggsbee

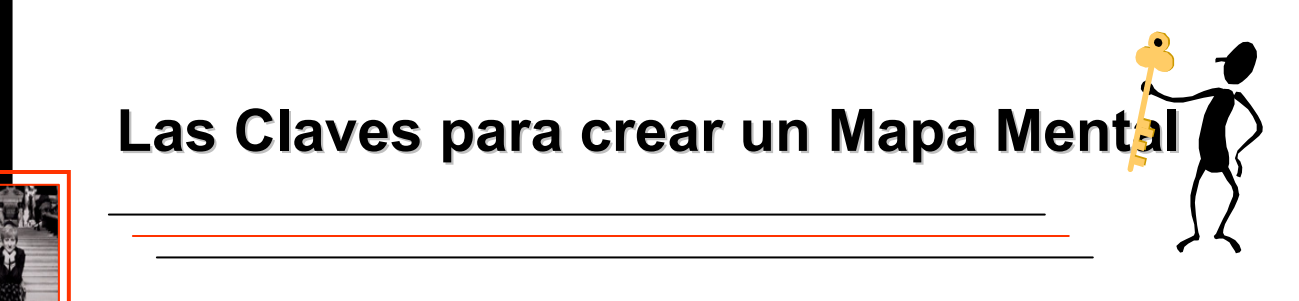

#### **LAS 7 REGLAS BÁSICAS PARA CREAR UN MAPA MENTAL.**

**1. Organización**: El material debe estar organizado de forma deliberada y la información relacionada con su tópico de origen.

**2. Agrupación**: Un mapa mental debe agruparse y expandirse a través de la formación de sub-centros que partan de él y así sucesivamente.

**3. Asociación**: Todos los aspectos que se trabajan en el mapa deben ir asociados entre sí, partiendo desde el centro del mismo, permitiendo que las ideas sean recordadas simultáneamente.

**4. Imaginación**: Las asociaciones nos ayudan a recordar mejor los conceptos y la imaginación influye mucho en el modo en que establecemos las relaciones memorísticas de nuestro mapa mental.

**5. Uso de palabras claves**: Las notas con palabras claves son más efectivas que las oraciones o frases, siendo más fácil recordar éstas que frases.

**6. Uso de colores**: Se recomienda colorear las líneas, símbolos e imágenes, debido a que es más fácil recordarlas que si se hacen en blanco y negro. Mientras más color se use, más se estimulará la memoria, la creatividad, la motivación y el entendimiento.

**7. Símbolos:** Cualquier clase de símbolo que se utilice es válido y pueden ser usados para relacionar y conectar conceptos que aparecen en las diferentes partes del mapa.

#### **LOS ERRORES MÁS FRECUENTES**

 **Que se elabore un esquema o diagrama de flujo en lugar de un mapa conceptual.** Si es así, en lugar de presentar relaciones supraordenadas y combinatorias entre conceptos, se presentan meras secuencias lineales de acontecimientos.

 **Que las relaciones entre conceptos sean excesivamente confusas.** Es decir, con muchas líneas y palabras de enlace que no permitan encontrarle sentido al orden lógico del mapa conceptual.

 **Que no se utilicen grafismos** que aportan más claridad a la cartografía y mejores resultados en la memoria.

10/34 IR - <sup>2009</sup> Helga A. Peláez Riggsbee

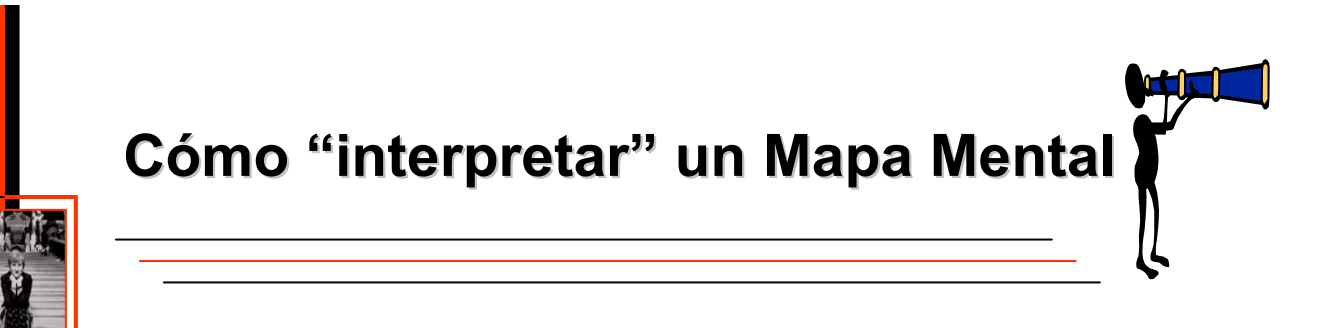

**Hacer un gráfico requiere un esfuerzo por parte del "emisor"** para imaginar una relación entre dos estructuras de datos: la puramente conceptual y la gráfica.

**También necesita del esfuerzo del "receptor"** que tendrá que hacer un trabajo, menor por supuesto, pero un esfuerzo al fin para captar las relaciones que se le presentan. Por ello, cuanto mejor sea la visualización, más rápido se comprenderá la cartografía mental.

#### **"El reto es imaginar nuevas representaciones que sean más eficientes en nuestro objetivo: más datos y más relaciones, con menor esfuerzo de comprensión."**

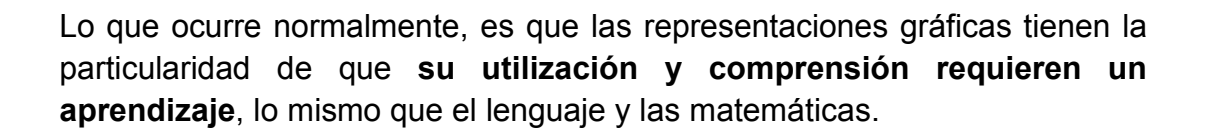

No se aprende a ver bordes, curvas progresivas o continuidades, sino a percibir el engarce de estos objetos perceptuales de tal modo que el conjunto cobra sentido.

**Por tanto, se requiere la habilidad y la capacidad de la simbolización**, del pensamiento, de poner una cosa en lugar de otra para representar la ausente: **SE NECESITA ASOCIACIAR IDEAS**.

**El mapa mental ha de "leerse" en el sentido de las agujas del reloj**.

## **Aplicaciones en la Docencia Aplicaciones en la Docencia**

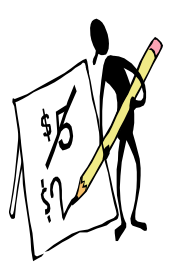

**Los** *mapas mentales* **surgieron en el campo de la docencia** y el aprendizaje para:

- **1. Facilitar el aprendizaje del alumno**, permitiendo una mayor optimización de su rendimiento y potenciando su memoria efectiva.
- **2. Facilitar la impartición de las clases** ayudando al profesor a organizar materias, clarificar ideas y/o conceptos, en su exposición...

Algunas de las **aplicaciones** de los *mapas mentales* pueden observarse directamente en:

#### La impartición de clases

- Preparar una clase.
- Planificar trabajos prácticos y exámenes.
- Formar un cronograma de trabajo. Objetivos de cada clase.

#### La preparación de resúmenes

- Realizar presentaciones para clases o cursos especiales.
- Realizar síntesis y resúmenes de apuntes y libros.
- Redactar artículos.

#### La toma de apuntes

Resumir ideas de reuniones grupales o inter cátedras.

#### La potenciación de la memoria

- Facilitar el aprendizaje de los alumnos basado en el pensamiento irradiante.
- Trabajar grupalmente a través de reuniones de cátedra y con alumnos.

12/34 IR - <sup>2009</sup> Helga A. Peláez Riggsbee

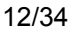

## **Aplicaciones en la Empresa Aplicaciones en la Empresa**

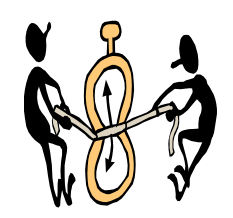

El uso de los mapas mentales en el entorno empresarial proporciona entre otros beneficios:

- Un **ahorro de tiempo** considerable en la realización de tareas rutinarias y puntuales.
- La posibilidad de utilizar la cartografía mental para presentar o adquirir una **visión global** en cuestiones de interés.
- La potenciación y optimización de la **planificación y gestión** que la empresa requiere en cualquier momento.

Algunas de sus aplicaciones pueden ser:

- **1. Administración de proyectos.** Planificación y gestión.
- 2. Comunicación.
- 3. Planteamiento estratégico (objetivos, metas, políticas y programas).
- **4. Resolución de conflictos.**
- 5. Toma de decisiones. Árbol de decisión.
- **6. Creatividad e innovación.** Reingeniería.
- 7. Esquematización de necesidades.
- 8. Reuniones de trabajo.
- **9. Gestión del Conocimiento(\*).**

**(\*)** *"En RRHH, los últimos estudios demuestran que se alcanza una enorme rentabilidad aplicando las teorías de Gestión del Conocimiento, la nueva economía del conocimiento y el capital intelectual. La empresa busca la capacidad de manejar el conocimiento, conocer con exactitud el talento de sus empleados para explotarlo al máximo en los puestos clave. Los mapas mentales permiten hacerlo, dibujan las competencias de esa gente, ahorrando tiempo y dinero y potenciando la efectividad de la recuperación de la información cuando es necesario."*

Tony Buzan, LA ONDA® DIGITAL

13/34 IR - <sup>2009</sup> Helga A. Peláez Riggsbee

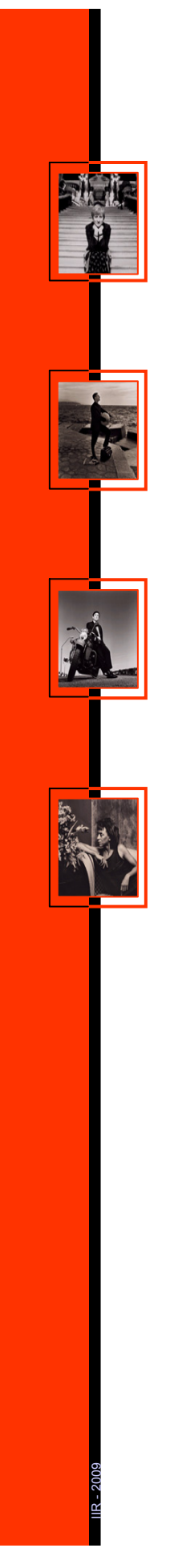

## **Software de Apoyo Software de Apoyo**

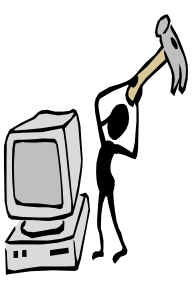

Existe multitud de software en el mercado que nos permite realizar mapas mentales en formato electrónico, e incluso exportarlos a formato MS Office como por ejemplo: Word, PowerPoint, Project...

Algunos programas son freeware y pueden utilizarse fácilmente. En la mayoría de los casos existen demos gratuitas para su descarga y evaluación.

Aquí, una lista de webs donde encontrar este tipo de programas para publicar cartografía mental.

- **Freemind.** *Freeware*
- **Mindman.** *Freeware*
- **Mind Manager\***. http://www.mindjet.com/
- **Mind Genius**. http://www.mindgenius.com/website/home.aspx
- **Novamind**. http://www.nova-mind.com/
- **Inspiration**. http://www.inspiration.com/
- **ConceptDraw**. http://www.conceptdraw.com/en/products/mindmap
- **Shared Space**. http://www.shared-space.net/
- **Omni Graffle.** http://www.omnigroup.com/applications/omnigraffle/
	- **IHMC**. http://cmap.ihmc.us/

**(\*)** *Recomendado*

14/34 IR - <sup>2009</sup> Helga A. Peláez Riggsbee

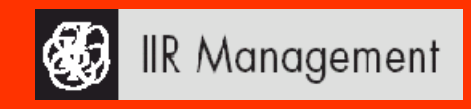

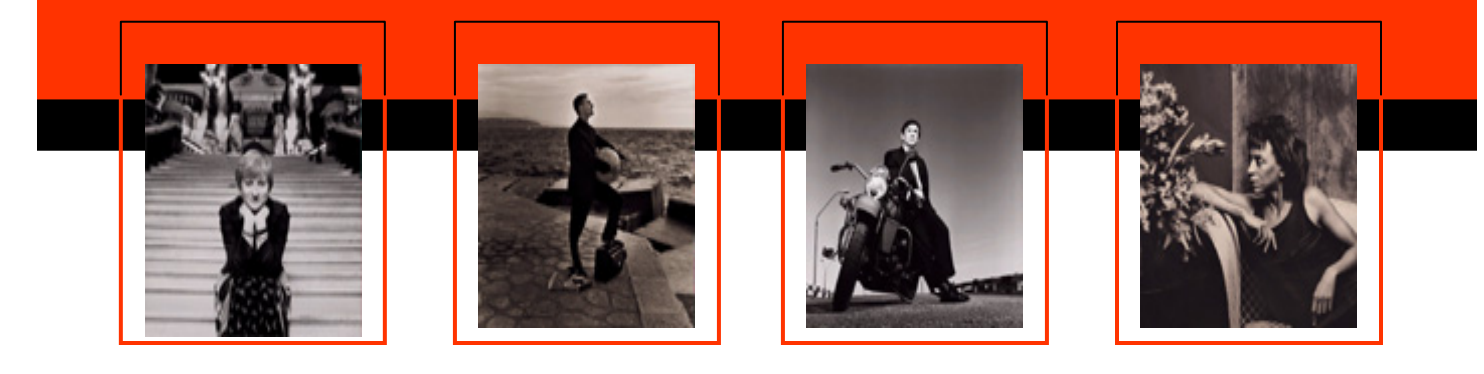

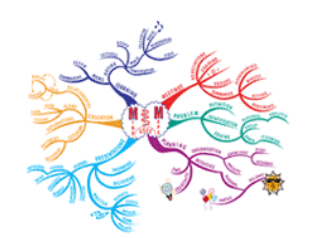

# **MAPAS MENTALES MAPAS MENTALES Casos Pr Casos Prácticos**

- Actas en reuniones/entrevistas. *Toma de apuntes.*
- Planificación. *Gestión de Proyectos.*
- Resolución de conflictos. *Gestión de información.*
- Pensamiento creativo y estratégico. *I+D.*
- Presentación de ideas. *Exposiciones.*
- Análisis de competencias/ personal. *Organización.*

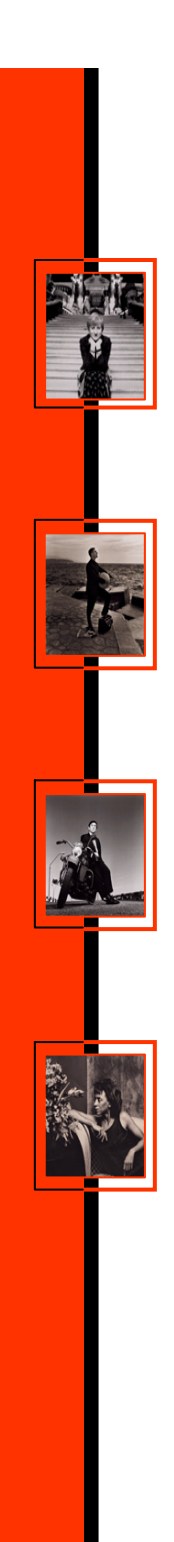

## **Caso Pr Caso Práctico: TOMA DE APUNTES TOMA DE APUNTES**

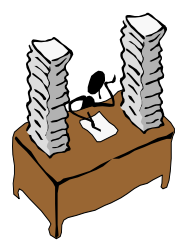

#### **Apuntes.**

 Para aprender de forma sólida, es necesario implicarse, sintetizar y asociar. Se basa en la idea de tomar notas de la forma más reducida que sea posible, así como también tratar de "atraer" al ojo tanto como sea posible. Con la ayuda de los mapas mentales y sus propias "palabras clave", puede volver a evocar el contenido de una clase o sesión con facilidad. Para que la retención sea máxima, será necesario repasar el mapa mental varias veces, hasta que se consolide en su memoria.

#### **Notas de reuniones.**

 Para organizar las notas, comentarios, ideas y sugerencias durante una reunión de trabajo los mapas mentales proporcionan todos los elementos necesarios: claridad, simpleza, orden, priorización, asociación, agrupación...

#### **Escritura creativa.**

 Un mapa mental permite producir, rápidamente, un número casi infinito de ideas, y al mismo tiempo que las organiza colocando cada una junto con aquella con la que está relacionada. Esto los hace ser un instrumento muy poderoso para la escritura creativa o los informes escritos, dónde lo más importante es bajar todas las ideas primero. De esta manera, leer el mapa mental y escribir una oración o párrafo a partir de cada palabra clave hace todo mucho más sencillo.

#### **Lectura.**

 La próxima vez que lea algo, debería intentar usar mapa mental mientras lo lee. Simplemente trace sus palabras centrales y entonces comience a leer, cada vez que lea alguna idea que la siente importante o interesante, simplemente agréguela a su mapa mental en el lugar apropiado. Cuando acabe de leer el libro, tendrá un mapa mental que resumirá todo lo interesante de ese libro. Probablemente, también usted mismo habrá agregado varias cosas importantes que concibió durante su lectura. El acto de crear un mapa mental mejorará cuanto más haya absorbido del libro, y si quiere revisar los temas vistos, todo lo que deberá hacer es volver a este mapa mental.

# **PRÁCTICA**: Apuntes de Clase

16/34 IR - <sup>2009</sup> Helga A. Peláez Riggsbee

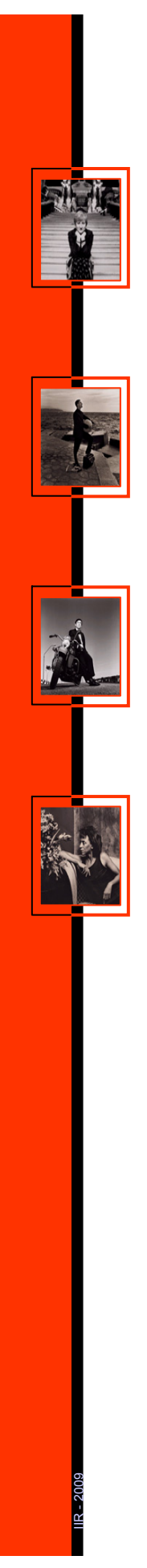

## **Caso Pr Caso Práctico: GESTIÓN DE INFORMACIÓN**

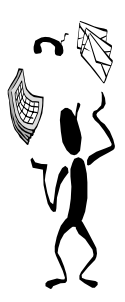

#### **Visión global**

Los mapas mentales confieren la capacidad de ver el todo y las partes.

*"IBM siempre ha destacado por su departamento de contabilidad. Sus dos contables más importantes ganaron durante dos años consecutivos el premio al mejor contable del año. Habían efectuado un seguimiento exhaustivo sobre la cantidad de horas, minutos y segundos dedicados en su empresa a cada actividad, así como el dinero gastado en cada una y su rendimiento. Con todos esos datos, utilizaron mapas mentales para identificar esas áreas. ¿Cuál era el objetivo? Saber qué funcionaba y qué no. Por ejemplo, cuando hicieron el análisis sobre el departamento de quejas internas de la compañía, vieron que no estaba interconectado con otros departamentos; fallaba la comunicación. Lo que hicieron entonces fue realizar mapas mentales de cada departamento e implantaron una red para favorecer que se conocieran. Una vez puesta en marcha esta medida, volvieron a realizar mapas para analizar qué había cambiado y se dieron cuenta de que ya no necesitaban al departamento de quejas. Así que crearon otro: el de creatividad."*

Tony Buzan, LA ONDA® DIGITAL

#### **Negociación**

- ¾ Resolución de Conflictos
	- Un mapa mental ahorra tiempo, comunica de forma más clara un problema y ayuda a hallar la solución.
- ¾ Toma de Decisiones
	- Los mapas mentales incrementan la habilidad de la mente para ver todas las posibilidades existentes y tomar rápidamente las decisiones correctas. La presentación de las situaciones o conflictos de modo gráfico y sencillo hace que las alternativas tomen forma y, gracias al poder de generación de ideas de los mapas mentales, las soluciones pueden construirse fácilmente.

# **PRÁCTICA**: Entorno Profesional

17/34 IR - <sup>2009</sup> Helga A. Peláez Riggsbee

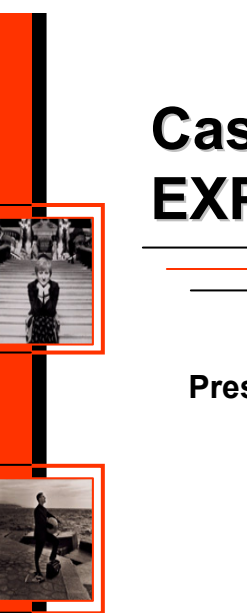

## **Caso Pr Caso Práctico: EXPOSICIONES EXPOSICIONES**

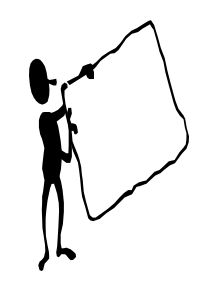

#### **Presentaciones/ Conferencias/ Discursos**

- Cuándo se ofrece un discurso, tener un conjunto de notas que formen un solo mapa mental ofrece varias ventajas sobre otros auxiliares de memoria. Por ejemplo, es posible resumir la información, pues no se necesita más de una página. Asimismo, no existe necesidad de lectura, pues las ideas son reducidas a palabras que hacen referencia a un concepto, las cuales no serán necesarias leer en su discurso. Por último, se logra una mayor flexibilidad, pues si alguien hace una pregunta, usted puede moverse instantáneamente al lugar de su mapa mental que está relacionado con esa pregunta, para entonces regresar a dónde estaba previamente, sin por eso perderse en medio de una pila de tarjetas o papeles.
- Además de la facilidad con la que construimos la agenda y los contenidos de la conferencia, existen otros beneficios asociados: la realización de presentaciones o la impartición de formación a directivos con la técnica de los mapas mentales ayuda al colectivo en la retención de la información de forma inconsciente.
- *"El tiempo medio que puede tardar en preparar un discurso, dependiendo de la complejidad del mismo, oscila entre dos y cinco días. Usando un mapa mental, el promedio son dos horas."*

Tony Buzan, LA GACETA DEL LUNES

*"A los tres días, de las ideas lanzadas en un seminario para ejecutivos, los mapas mentales consiguen puntas de retención del 85% frente al 10% de la forma tradicional."*

Tony Buzan, LA GACETA DEL LUNES

## **PRÁCTICA**: Presentación MM

<sub>s</sub> second the Helga A. Peláez Riggsbee<br>18/34 IR - 2009<br>2009 IR - 2009 IR - 2009 IR - 2009 IR - 2009 IR - 2009 IR - 2009 IR - 2009 IR - 2009 IR - 2009 IR - 2009 IR -Helga A. Peláez Riggsbee

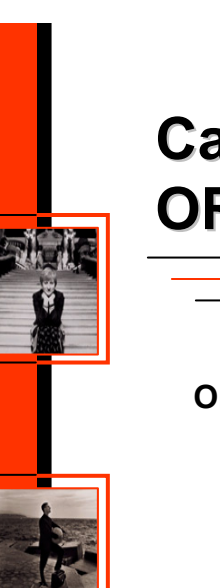

## **Caso Pr Caso Práctico: ORGANIZACI ORGANIZACIÓN**

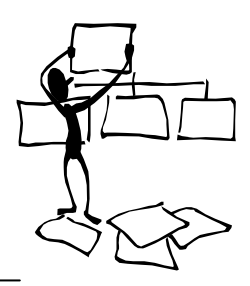

#### **Organización**

- Los mapas mentales ayudan a organizar cualquier tipo de actividad, tanto en el plano personal como profesional: tareas, agendas, prioridades, eventos...
- Su utilización y aplicación es tan abierta como lo es la creatividad de los usuarios para ponerlo en práctica.

#### **Reuniones**

Los mapas mentales nos son útiles para plantear los diferentes tipos de reuniones que podemos mantener en nuestra organización: reuniones de información, de investigación, de discusión...

#### **EJEMPLOS PARA EL USO DE MM**

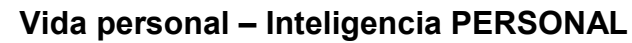

#### **Practica en familia:**

Ayuda en el estudio – Mapas Mentales para los niños para mejorar su rendimiento escolar.

#### **Vida profesional – Inteligencia SOCIAL**

#### **Practica en el trabajo:**

Generación de conocimiento - Mapas Mentales para el aprendizaje grupal sobre un tema concreto.

*"¿Quién aprende más en una conversación entre un sabio y un tonto?"*

Dilema ZEN

# **PRÁCTICA**: Mis intereses

19/34 IR - <sup>2009</sup> Helga A. Peláez Riggsbee

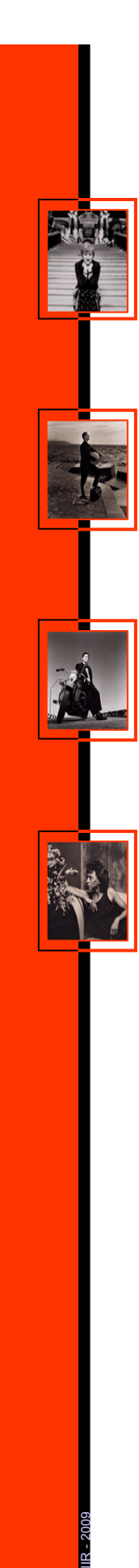

### **Caso Pr Caso Práctico: I+D**

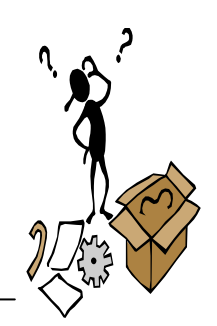

#### **Investigación y Desarrollo = Creatividad e Innovación**

#### **Brainstorming**

 El potencial creativo de un mapa mental se usa mucho para los brainstorming. Sólo se necesita comenzar con el problema básico como centro, y generar a partir de allí asociaciones e ideas para llegar a tener muchos diferentes enfoques posibles. Presentando sus pensamientos y percepciones de una manera diferente, por ejemplo utilizando el color y las imágenes, se puede ganar una mejor visión general y otras conexiones pueden hacerse visibles.

#### **"Tanques de ideas" (Think Tanks)**

 Tan pronto como escribe algo sobre una hoja en blanco, se suele perder inmediatamente la creatividad que se tiene. Así, cualquier reunión creativa siempre debe comenzar con personas destinando algunos minutos a trazar un mapa mental individual. De esta forma, y como una manera de llevar a cabo una reunión para diseñar un mapa mental conjunto, se puede lograr que cada idea o declaración sean registradas, y luego colocadas en su lugar apropiado, para entonces poder discutirlas durante un tiempo sensato. Asimismo, nadie se siente ignorado cuando todas las ideas se colocan en este mapa mental general.

#### **Mini mapa mental.**

 Un mini mapa mental, es un mapa mental que sólo tiene un plano de profundidad, es decir que sólo tiene palabras que están directamente relacionadas con la idea o concepto central. Si dos personas trazan un mini mapa mental alrededor de cualquier idea, y cada una de ellas propone siete palabras relacionadas, ¿cuántas ideas piensa que podrían ser duplicadas entre estas dos personas? Los estudios han demostrado que, en promedio, existe una palabra en común, pues dos ya es bastante excepcional.

# **PRÁCTICA**: BrainStorming

20/34 IR - <sup>2009</sup> Helga A. Peláez Riggsbee

## **Caso Pr Caso Práctico: GESTIÓN DE PROYECTOS N DE PROYECTOS**

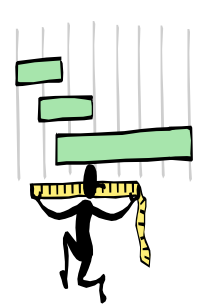

#### **Planificación.**

- El uso de mapas mentales para la planificación de un proyecto nos permite obtener una visión clara de las tareas a realizar, las prioridades, los recursos asociados... Los mapas mentales provocan la generación de ideas que desglosan y expanden las tareas del proyecto. También pueden utilizarse para la identificación y evaluación de riesgos o para determinar alternativas en planes de contingencia. Sobre todas las cosas, la sencillez de su presentación hace que el valor añadido del mapa mental para planificar y priorizar hitos en un proyecto sea espectacular.
- La planificación del proyecto como mapa mental, si se realiza con una herramienta informática, será fácilmente exportable a otros programas de gestión de proyectos como por ejemplo, Microsoft Project.

#### **Gestión de recursos.**

 Conocer cuáles son los recursos disponibles en el transcurso de un proyecto se convierte en ocasiones en la clave para el éxito del proyecto. Poder ordenar el conocimiento existente en el equipo, los errores cometidos, las situaciones favorables... En definitiva, crear un "blog" sobre la marcha del proyecto asociado al conocimiento, a la participación y el desempeño de cada miembro del equipo nos permitirá obtener una visión global del potencial del equipo de trabajo para presentes y futuras referencias.

#### **Repositorio de información.**

 La utilización de software específico para la realización de mapas mentales nos permite no sólo ordenar, programar y planificar actividades y recursos asociados al proyecto, sino que proporciona un espacio donde poder establecer enlaces a documentos u otros mapas mentales relacionados con el curso del proyecto.

# **PRÁCTICA**: Un proyecto cualquiera...

<sub>≷</sub><br>21/34 IP<br>Principal and Discovery and Discovery and Discovery and Discovery and Discovery and Discovery and Discovery an Helga A. Peláez Riggsbee

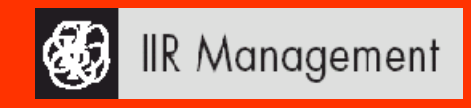

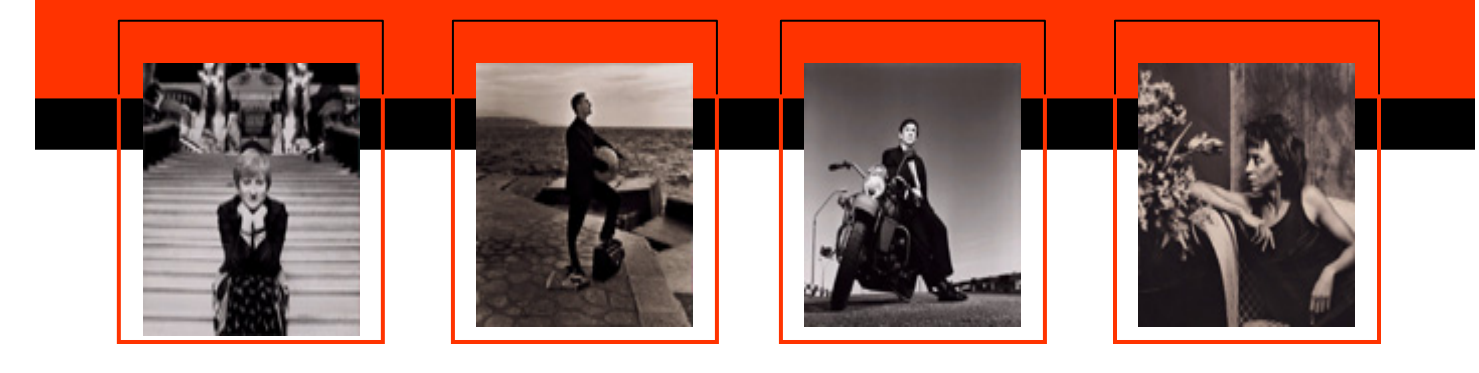

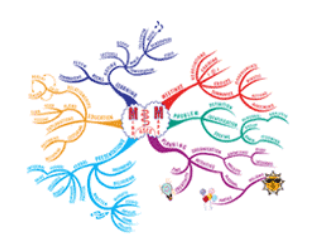

# **MAPAS MENTALES MAPAS MENTALES Ejercicios Pr Ejercicios Prácticos**

Mapas Mentales en Creatividad Mapas Mentales en mi Día a Día

# **EJERCICIO: EJERCICIO: MM EN CREATIVIDAD MM EN CREATIVIDAD**

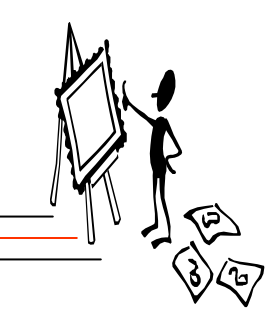

Para que el desarrollo de la creatividad se pueda conocer de una forma más metódica, se define un proceso creativo que consta principalmente de tres etapas, las tres "I" de la creatividad.

- **1. IMAGINACIÓN**: En esta etapa tendremos todas las ideas posibles, todas las ideas que nuestro cerebro pueda concebir sin ninguna limitante.
- **2. INTELIGENCIA**: De todas las ideas concebidas en la etapa de Imaginación, se selecciona una y sobre esa idea se comienza a aterrizar a la realidad desarrollando un proyecto, desarrollando estrategias, haciendo planos o una metodología para llevar la idea a cabo.
- **3. INICIATIVA**: En esta etapa se convierte la idea en una realidad, se buscan los medios necesarios para que la idea y el proyecto se realicen y pueda ser algo tangible.

Esta actividad está planeada para una hora, así que se recomienda generar las ideas de productos o servicios en 20 minutos para cada una de las formas, los que se alcancen a realizar, marcando un mínimo.

23/34 IR - <sup>2009</sup> Helga A. Peláez Riggsbee

## **EJERCICIO: EJERCICIO: MM EN PROYECTOS MM EN PROYECTOS**

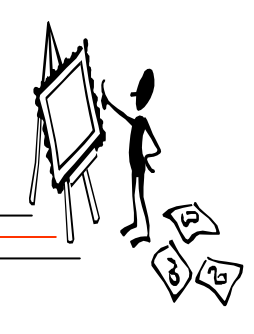

Para que los Mapas Mentales se utilicen al máximo en la Gestión de Proyectos, el usuario puede conferir varias dimensiones a sus grafismos gracias a las herramientas de software para la elaboración de mapas mentales que tenemos a nuestro alcance :

- **1. PLANIFICACIÓN**: Podemos utilizar las características del software específico para realizar una planificación temporal del proyecto estableciendo fechas y prioridades, agrupando tareas o incluso determinando el orden de ejecución de las mismas. Asimismo, la mayoría del software existente permite la exportación de los mapas mentales a programas específicos para la gestión de proyectos, como por ejemplo Microsoft Project.
- **2. GESTIÓN DE TAREAS/RECURSOS**: Con el software podemos relacionar tareas específicas con recursos concretos y además, nos permite realizar visualizados parciales de las tareas por área, por recurso, por orden de fecha de inicio o finalización, etc.
- **3. REPOSITORIO**: Existe software específico que nos permite establecer enlaces entre archivos, ya sean documentos relacionados con temas concretos del proyecto o relaciones con otros mapas mentales, lo que puede utilizarse como herramienta para el almacenamiento, la transmisión y/o la captura de conocimiento a cerca del proyecto.

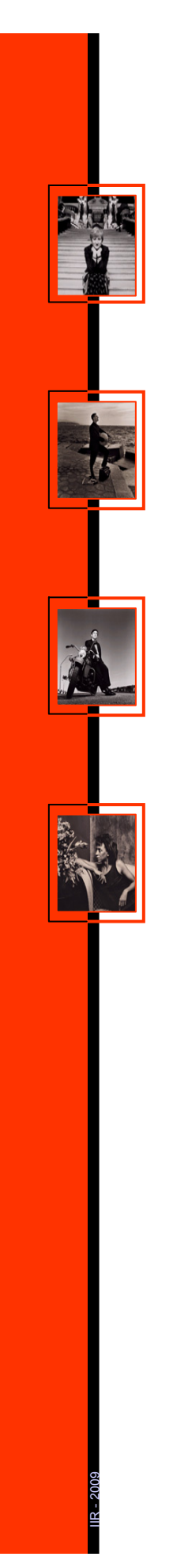

## **EJERCICIO: EJERCICIO: MM EN MI DÍA A DÍA**

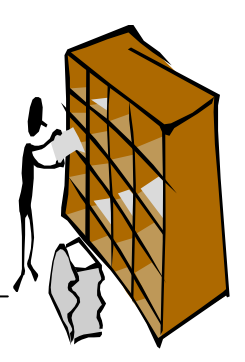

Mapa Mental sobre mis conocimientos. Mapa Mental sobre mí: Así soy yo. Mapa Mental sobre mi trabajo. Mapa Mental sobre mis prioridades. Mapa Mental sobre mi proyecto personal. Mapa Mental sobre mi mejor idea. Mapa Mental sobre mi futuro ideal. Mapa Mental sobre mis aficiones.

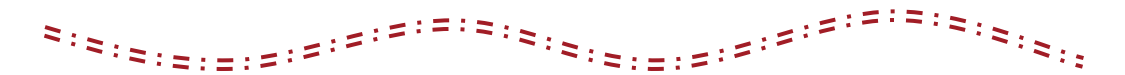

Mapa Mental sobre mi desarrollo personal. Mapa Mental sobre mi desarrollo profesional. Mapa Mental sobre mi equipo de trabajo. Mapa Mental sobre mi proyección profesional. Mapa Mental sobre mi conflicto personal/profesional. Mapa Mental sobre mis tareas pendientes. Mapa Mental sobre mis responsabilidades en el trabajo.

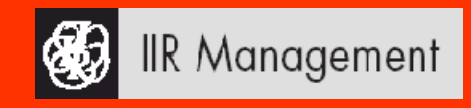

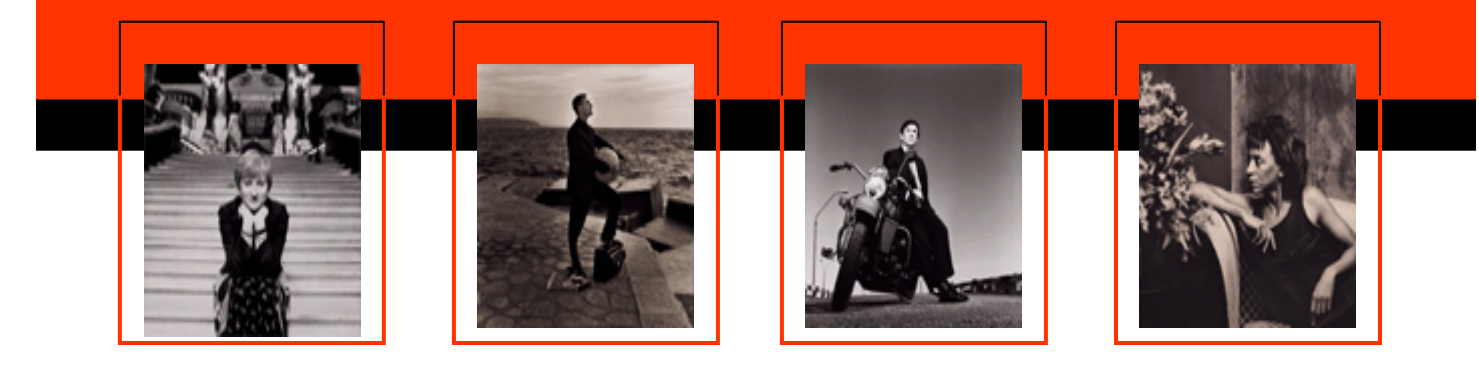

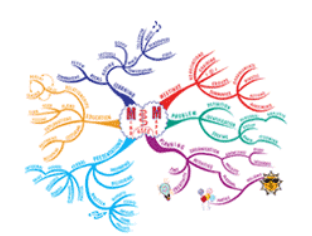

# **MAPAS MENTALES MAPAS MENTALES**

Bibliografía

**Testimonios** 

Ejemplos de Mapas Mentales

Casos Reales

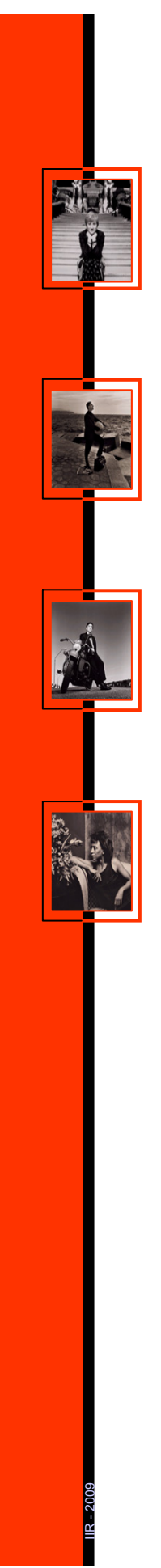

## **BIBLIOGRAF BIBLIOGRAFÍA**

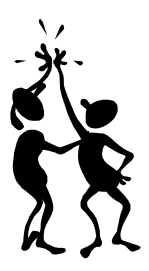

#### **Literatura citada y consultada.**

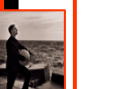

- $\triangleright$  El Libro de los Mapas Mentales. Tony Buzan.
- ▶ El Poder de la Inteligencia Social. Tony Buzan.
- ¾ Usted es más Inteligente de lo que cree. Tony Buzan.
- ▶ El libro de Lectura Rápida. Tony Buzan.
- ¾ Los Mapas Mentales, Agenda para el Éxito. Jazmín Sambrano/ Alicia Steiner.
- ¾ Administración de RRHH, los mapas mentales. Guillermo Almea Guevara.
- ¾ La Navaja del Ejército Suizo del Cerebro, en *La Gaceta del Lunes, T&F.*
- ¾ Entrevista a Tony Buzan, en *Onda Digital*.

#### **Direcciones consultadas y recomendadas.**

- $\triangleright$  http://www.mindjet.com
- ¾ http://www.oficinaonline.com/buzanmx

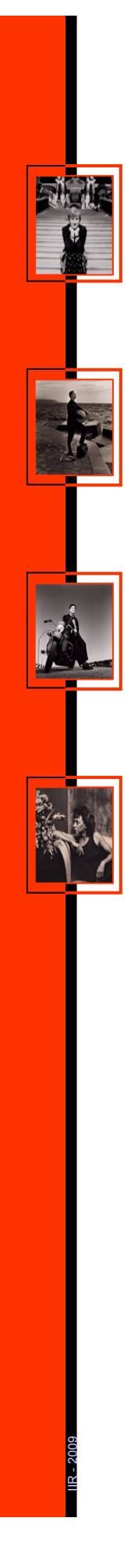

## **TESTIMONIOS TESTIMONIOS**

**http:// http://www.oficinaonline.com/buzanmx/**

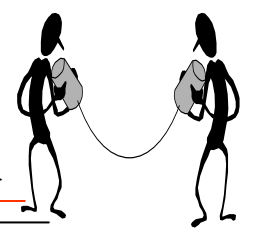

*"El uso de los mapas mentales es un parte integral de nuestro programa de mejora de la calidad aquí en la empresa Boeing. Esta metodología ha dado ahorros por encima de los 10 millones de dólares en este año a mi organización (10 veces nuestra meta)"*

**Mike Stanley, BOEING CORPORATION - USA**

*"¡Los Mapas Mentales nos permitieron desarrollar las bases de nuestro plan estratégico en un sólo día, incluyendo un plan de acción y matrices por equipo para evaluar resultados!"* **Arturo Molina, Presidente IAFCI capítulo México.**

*"Utilizados adecuadamente, los métodos modernos en el manejo de información, pueden reducir los ciclos de innovación por encima del 90%; los costos en un 75% y los riesgos en un 60%"*

**James Brian Quinn, Profesor emérito de administración de la Universidad de Dartmouth College, EUA.**

*"Es como si toda la vida hubiéramos manejado con una ventana llena de lodo y repentinamente los Mapas Mentales la hubieran limpiado y dejado enteramente diáfana"* **Mart Ahmed, Director, Bangs, Bahrain**

*"La técnica de Mapas mentales ha sido una herramienta increiblemente poderosa para nuestra compañía. Es asombroso cómo nos han abierto nuestro pensamiento y mejorado nuestros procesos organizacionales. Utilizamos Mapas Mentales para agendas de juntas, tormentas de ideas, diseño organizacional, para tomar notas y hacer resúmenes. Esta es una herramienta que debe ser un componente esencial del arsenal de técnicas a utilizar en el siglo XXI."*

**William L. Maxillae, Vice-President, Fluor Daniel. USA**

*"Los mapas mentales tienen enormes ventajas sobre otros métodos de pensamiento y absorción de información debido a que permiten que se pueda describir en una sóla página un problema complejo, permitiendo que lo veamos como un todo. Ofrecen también la ventaja de que pueden crecer a medida de que el problema en cuestión evoluciona, permitiendo analizar el todo y sus partes en forma muy efectiva y con un mínimo esfuerzo"* **Doctor Tony Turrill, autor de 'Transforming Doctor's Dilemmas - A Management Development Manual for Doctors and their Managerial Colleagues.' UK**

*"Si el cerebro es una cerradura – los Mapas Mentales son la llave."*  **Bob Pike, Presidente y C.E.O. Creating Training Techniques Int. EUA.**

*"La técnica de Mapas Mentales es inmediatamente transferible, fácilmente utilizable, altamente dinámica, y la mejor tecnología de comunicaciones que hemos visto en años."* **Armada de Estados Unidos, United States Department of Defense.**

<sub>≷</sub><br>28/34 IR - 2009<br>28/34 IR - 28/34 IR - 28/34 IR - 28/34 IR - 28/34 IR - 28/34 IR - 28/34 Helga A. Peláez Riggsbee

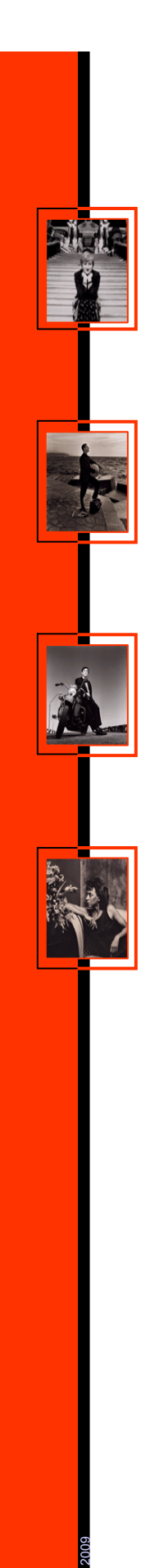

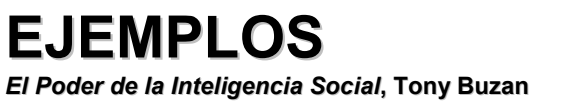

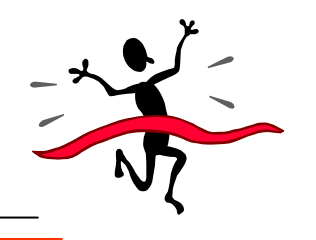

#### **1. Habilidades de Escuchar.**

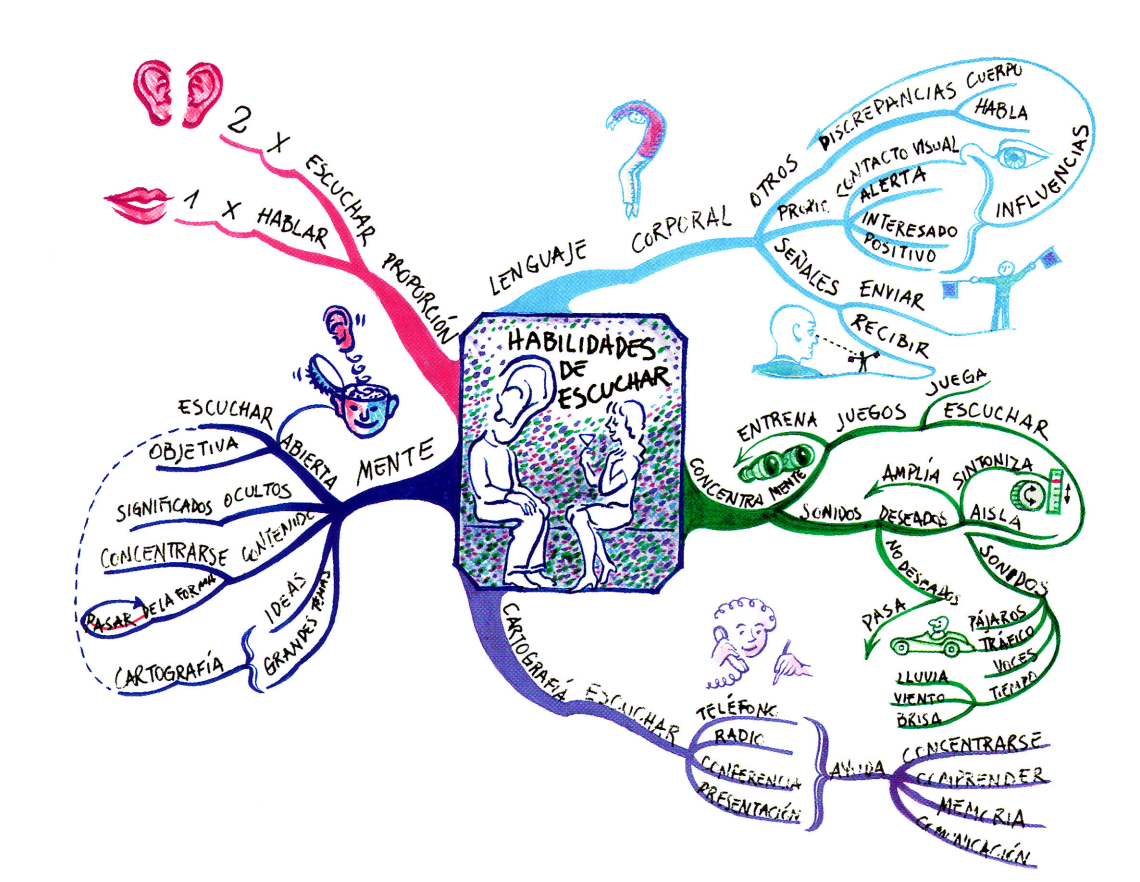

*Fuente: El Poder de la Inteligencia Social. Tony Buzan.*

29/34 IR - <sup>2009</sup> Helga A. Peláez Riggsbee

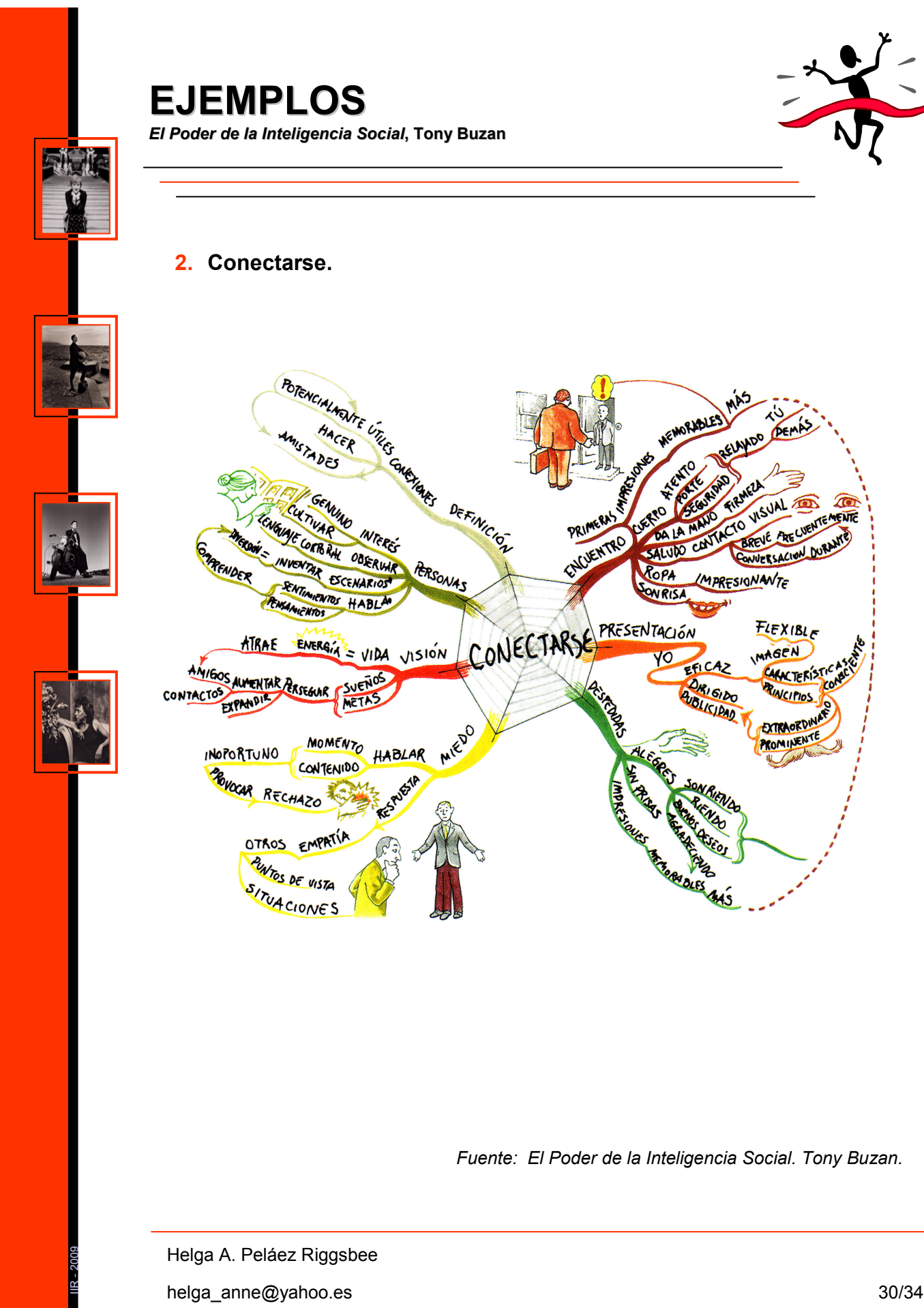

**EJEMPLOS EJEMPLOS**  *El Poder de la Inteligencia Social El Poder de la Inteligencia Social***, Tony Buzan**

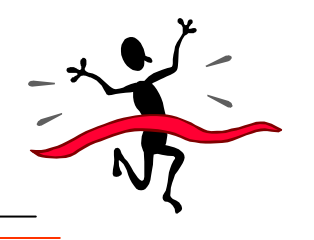

**2. Conectarse.**

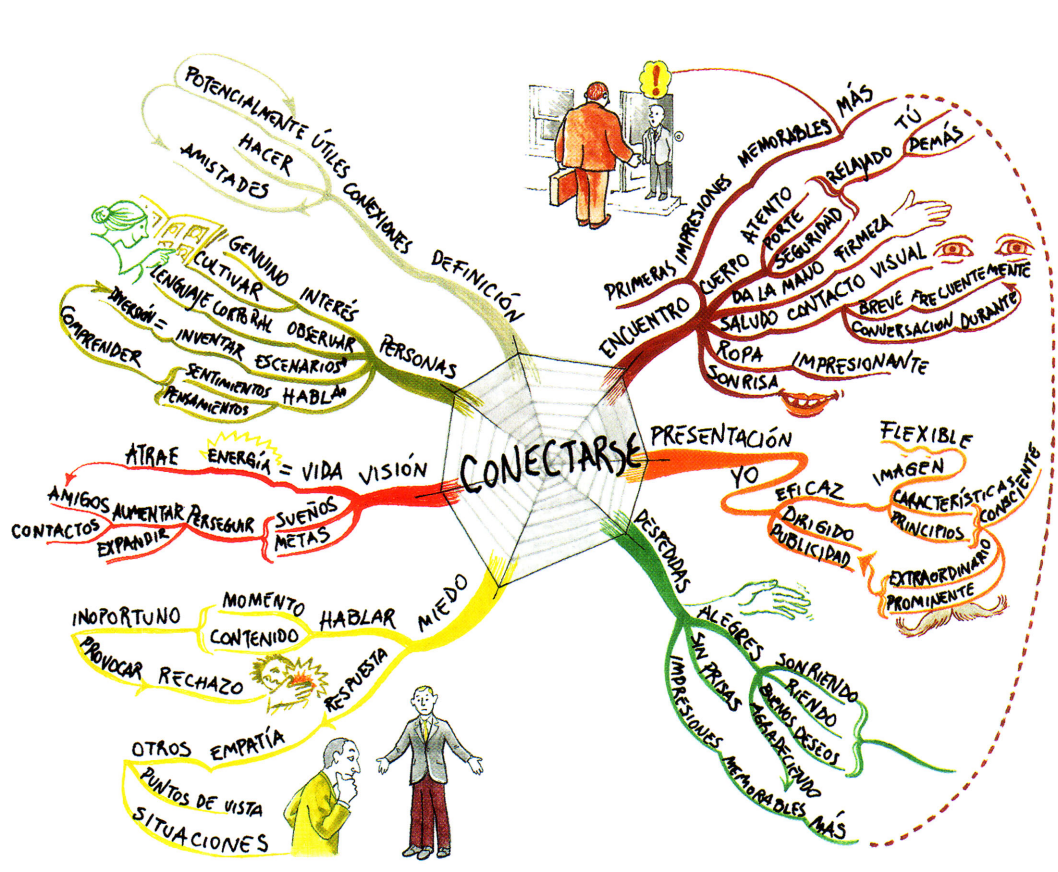

*Fuente: El Poder de la Inteligencia Social. Tony Buzan.*

Helga A. Peláez Riggsbee

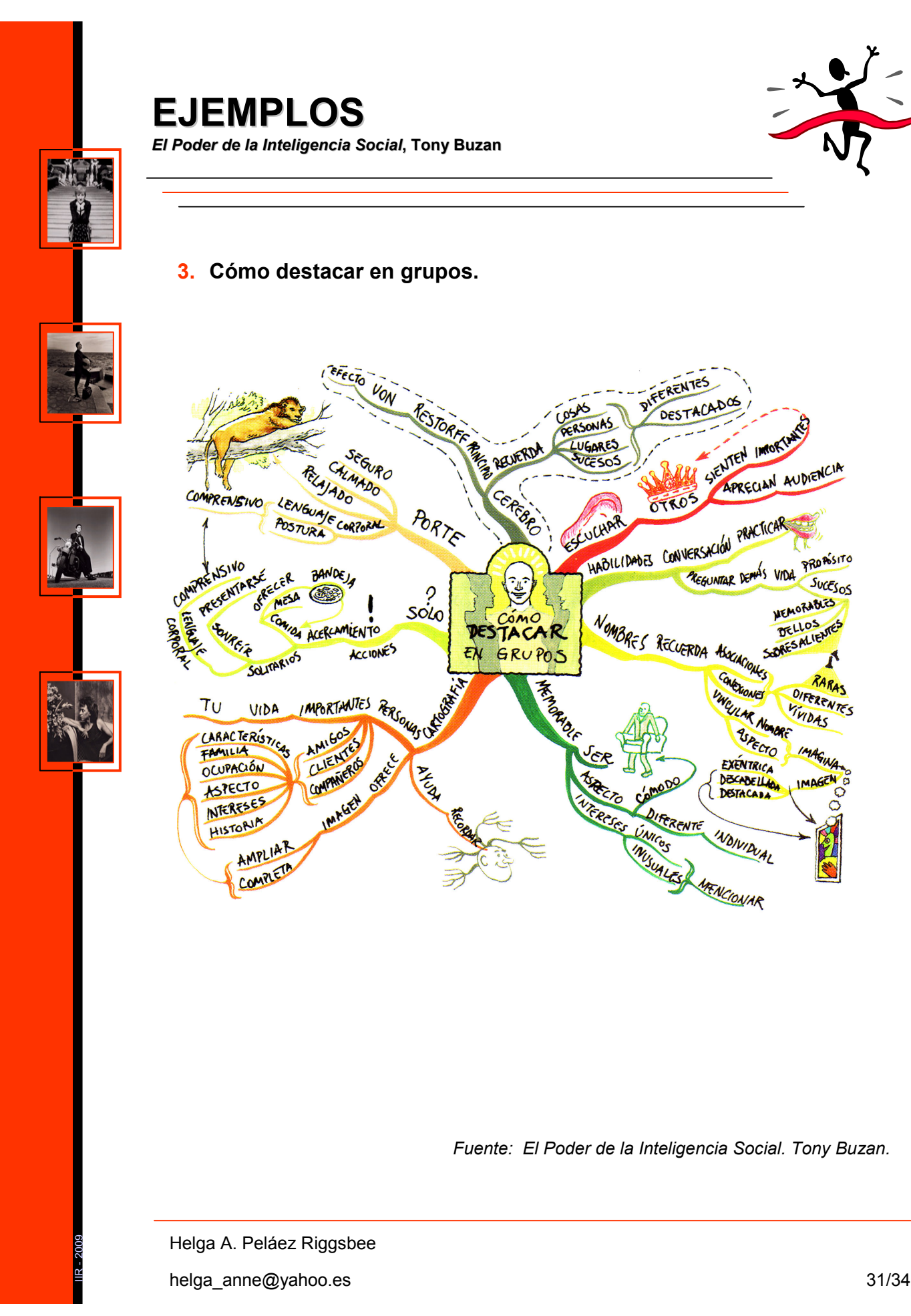

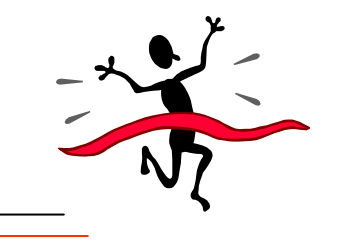

#### **3. Cómo destacar en grupos.**

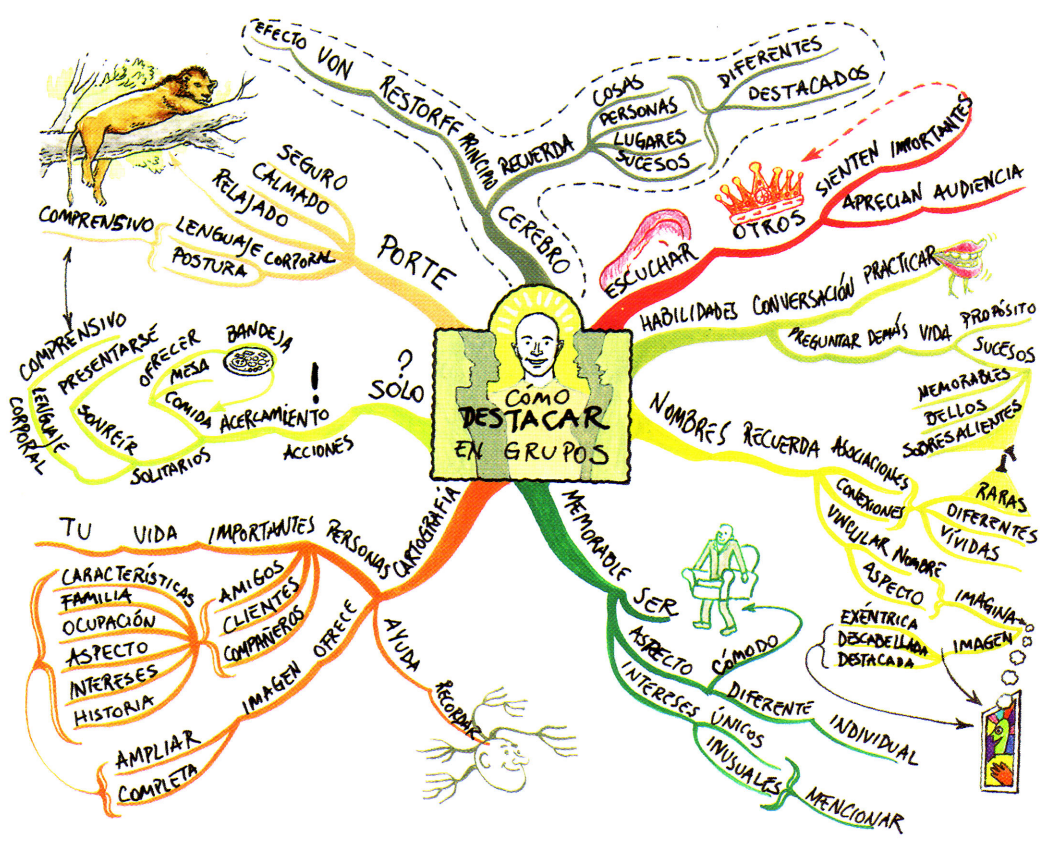

*Fuente: El Poder de la Inteligencia Social. Tony Buzan.*

Helga A. Peláez Riggsbee

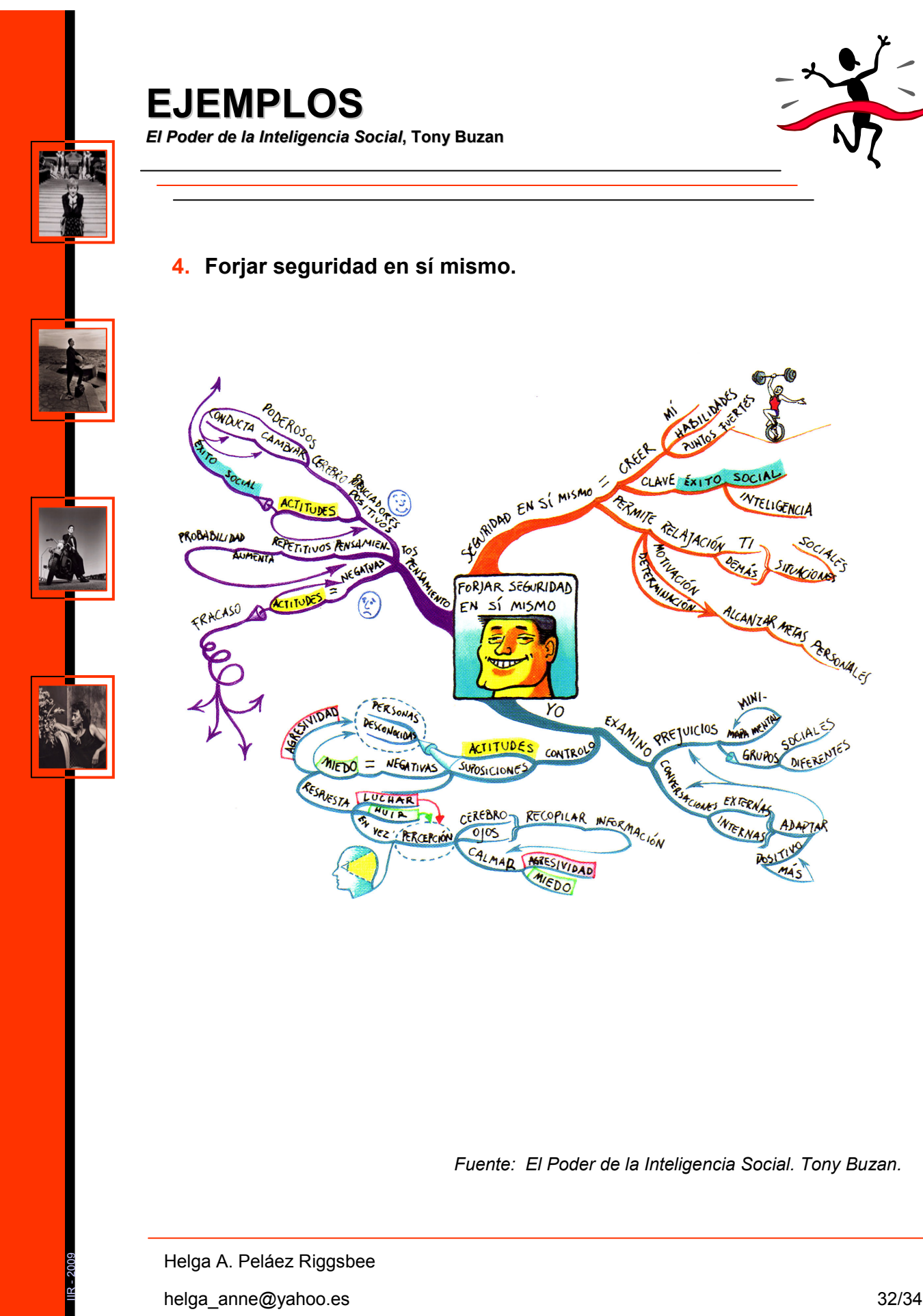

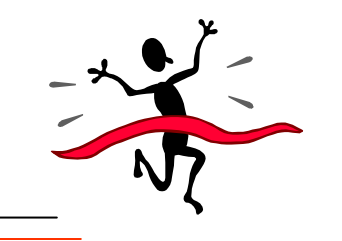

**4. Forjar seguridad en sí mismo.**

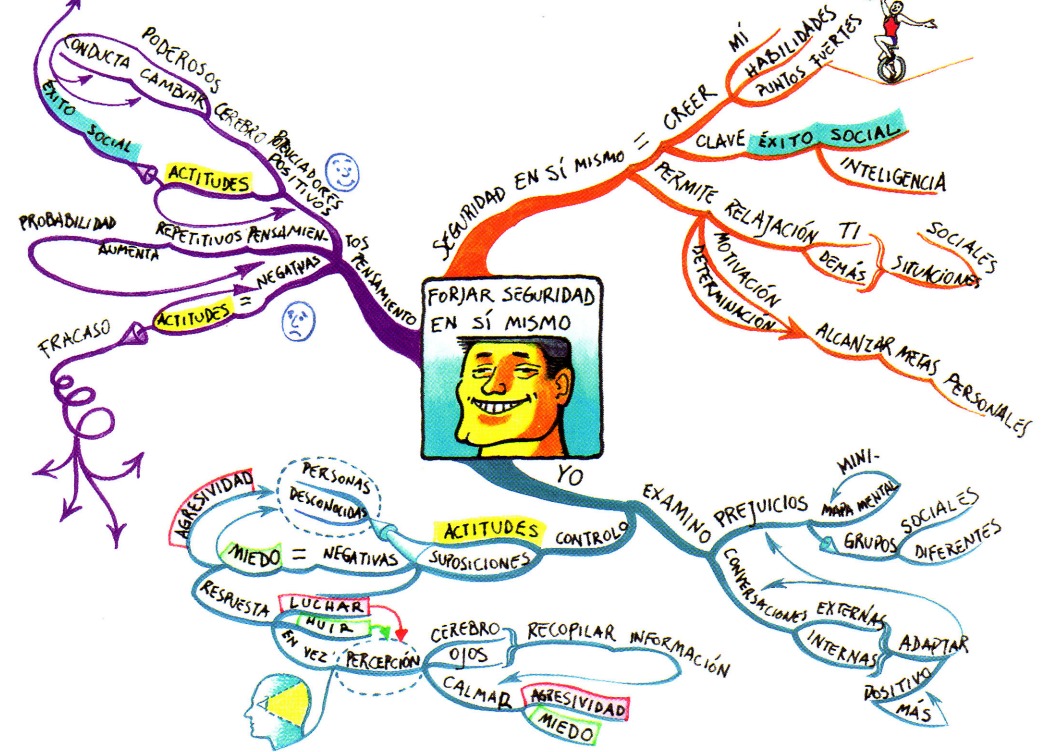

*Fuente: El Poder de la Inteligencia Social. Tony Buzan.*

Helga A. Peláez Riggsbee

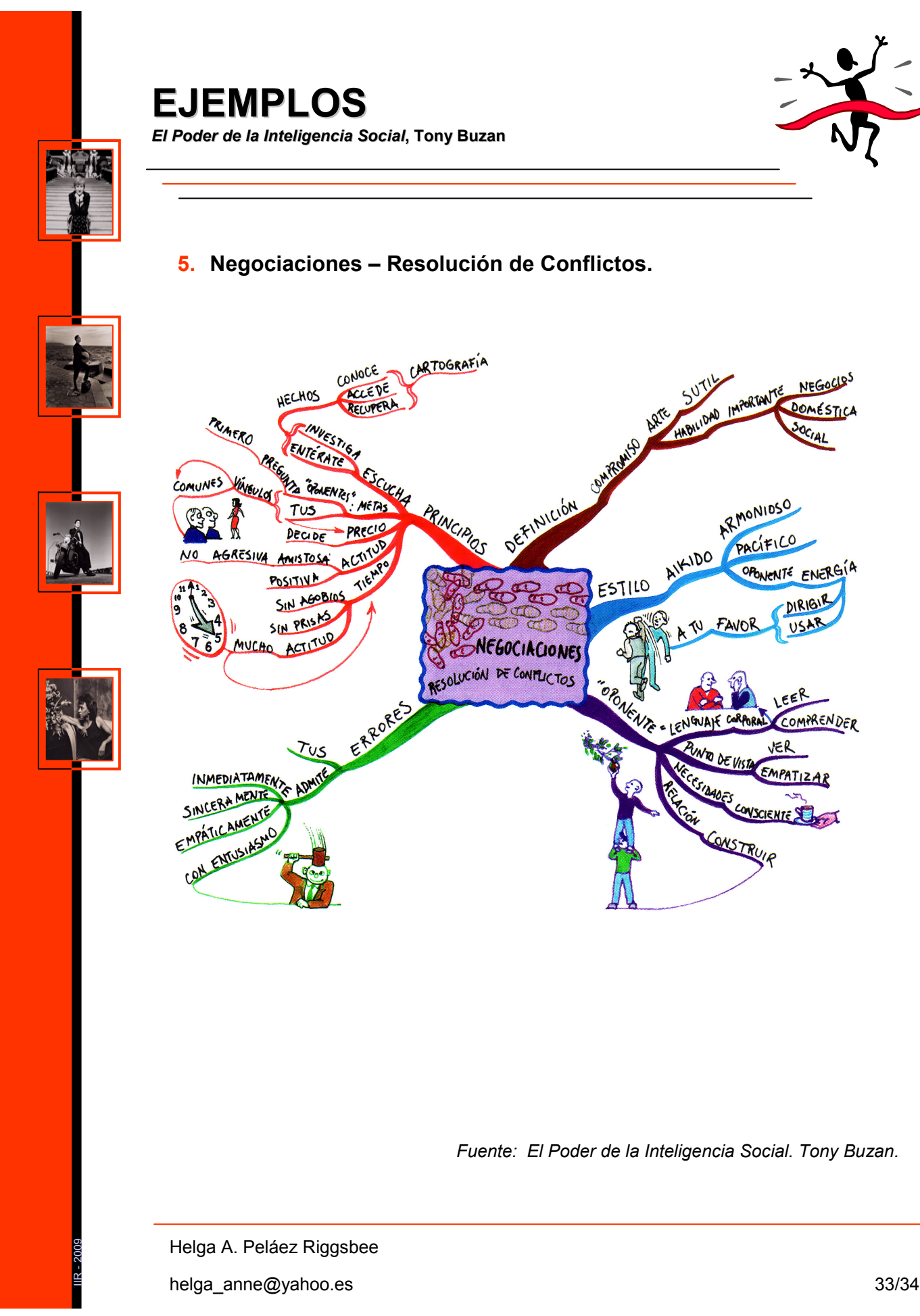

**PRIMERO** 

AGRESIVA

**NCHO** 

INMEDIATAMENT

SINCERA MENTE

EMPÁTICAMENTO

Ius

N٥

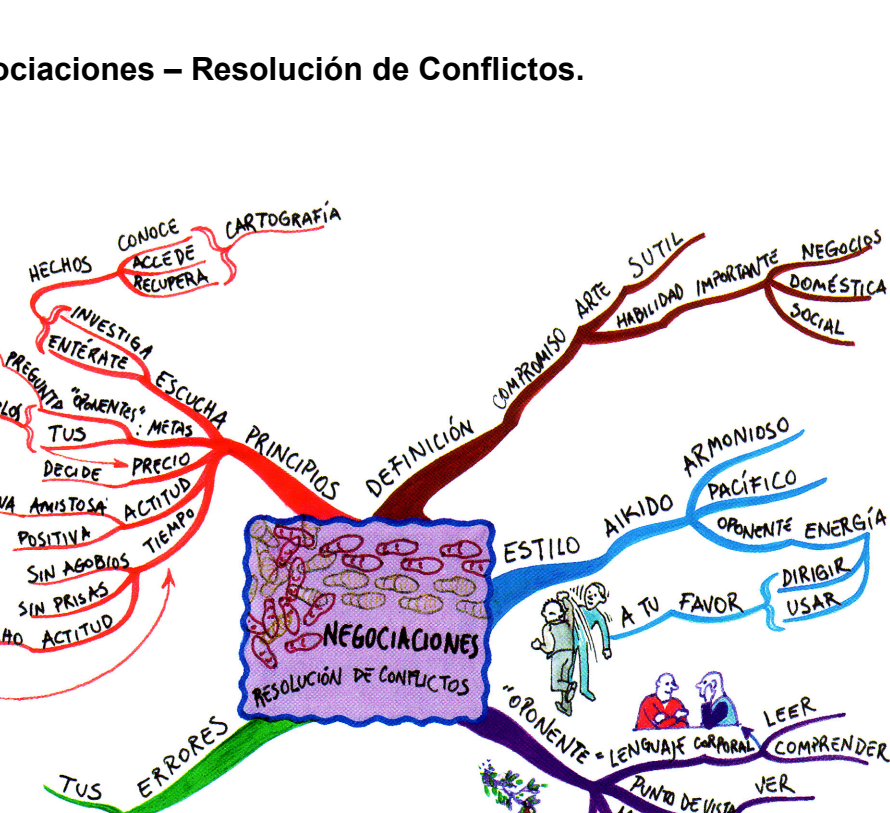

#### **5. Negociaciones – Resolución de Conflictos.**

*Fuente: El Poder de la Inteligencia Social. Tony Buzan.*

Helga A. Peláez Riggsbee

helga\_anne@yahoo.es

OMPRENDER

VER

EMPATIZAR

NGUALE CORPO

NEO DE VISTA

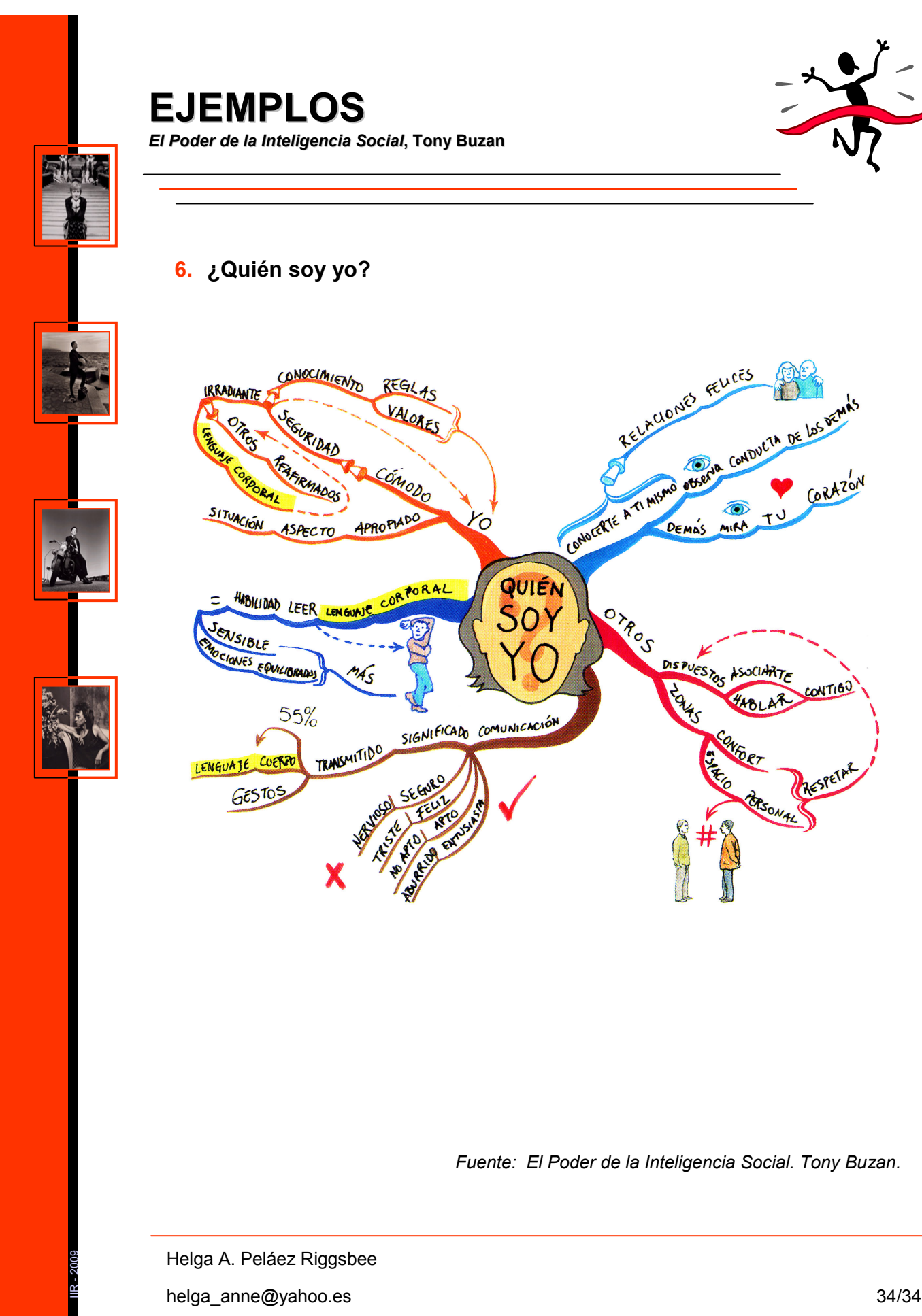

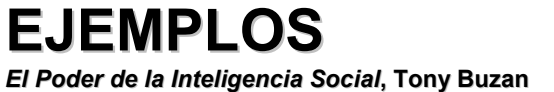

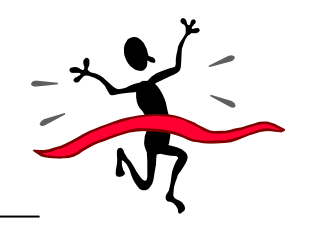

**6. ¿Quién soy yo?**

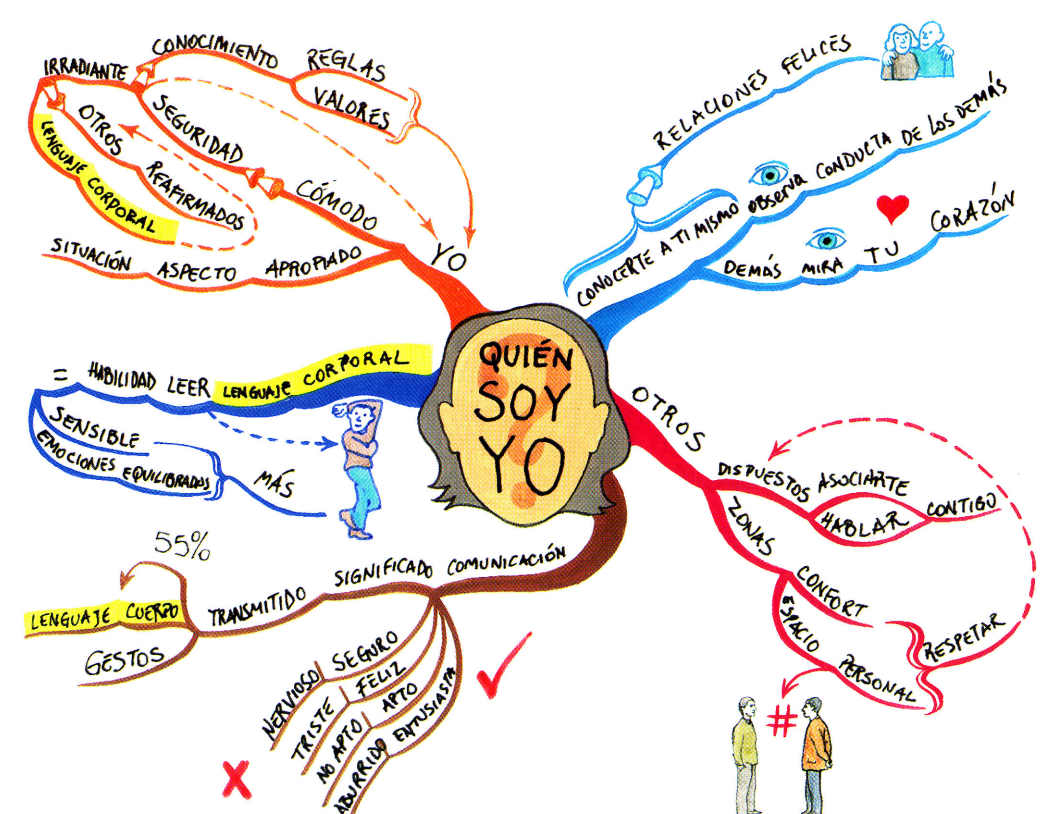

*Fuente: El Poder de la Inteligencia Social. Tony Buzan.*

Helga A. Peláez Riggsbee